**BW-700/800/880 Series** 

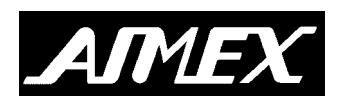

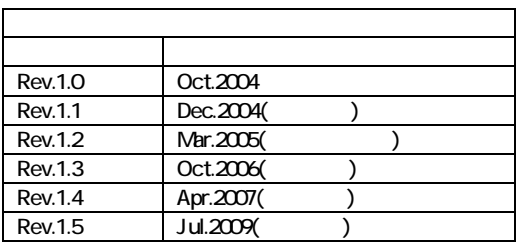

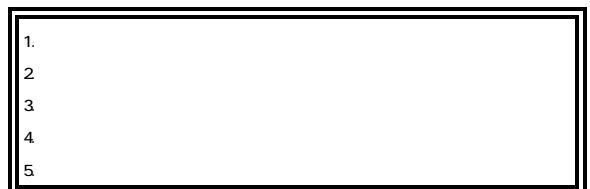

FCC 15 J

製品保証と注意事項

 $\blacksquare$ 

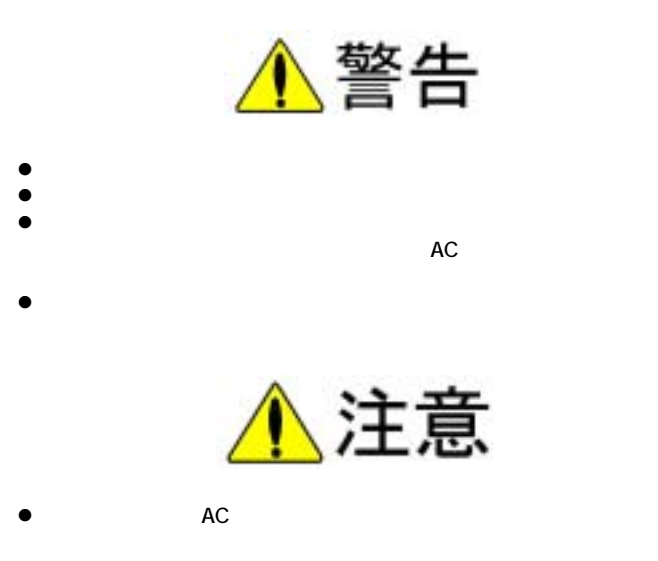

<u>。お</u>

- $\bullet$
- $\bullet$

 $\bullet$  $\bullet$ 

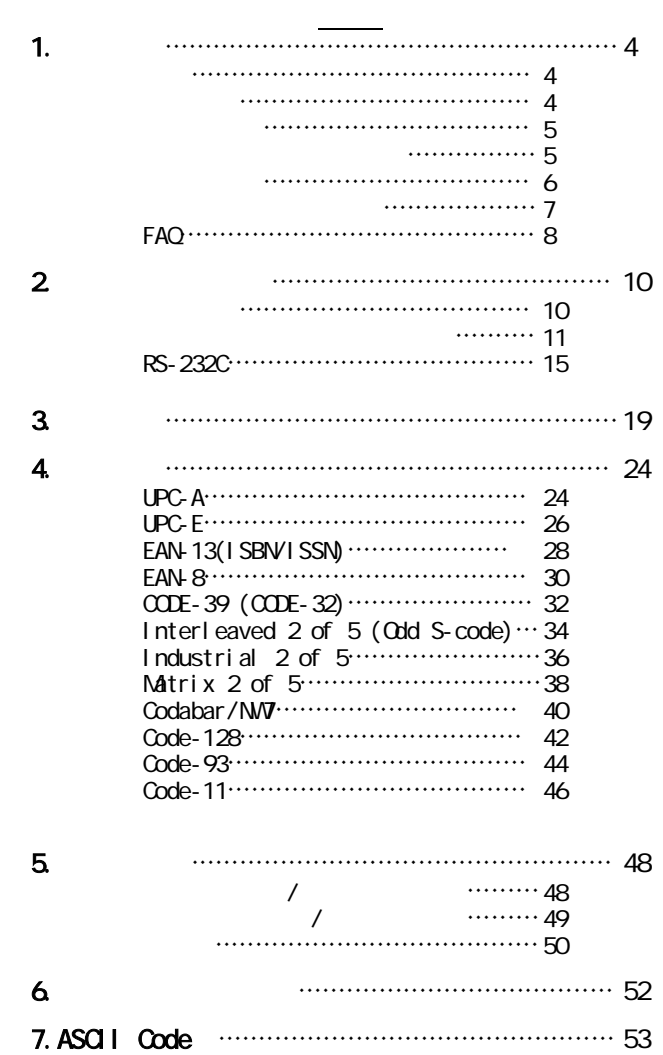

- $1$ 2)
- $\overline{\text{LED}}$  $3)$  $\bullet$
- 
- 1) 10  $\sim$ い。(スキャナは工場出荷時には\*付太字の設定になってます)
- $2)$  $3)$  ( )
- $\mathcal{A}$ )
- $5)$  (  $\left( \frac{1}{2} \right)^2$
- $\bullet$  5  $\phantom{000}$
- $\bullet$ 
	- 4

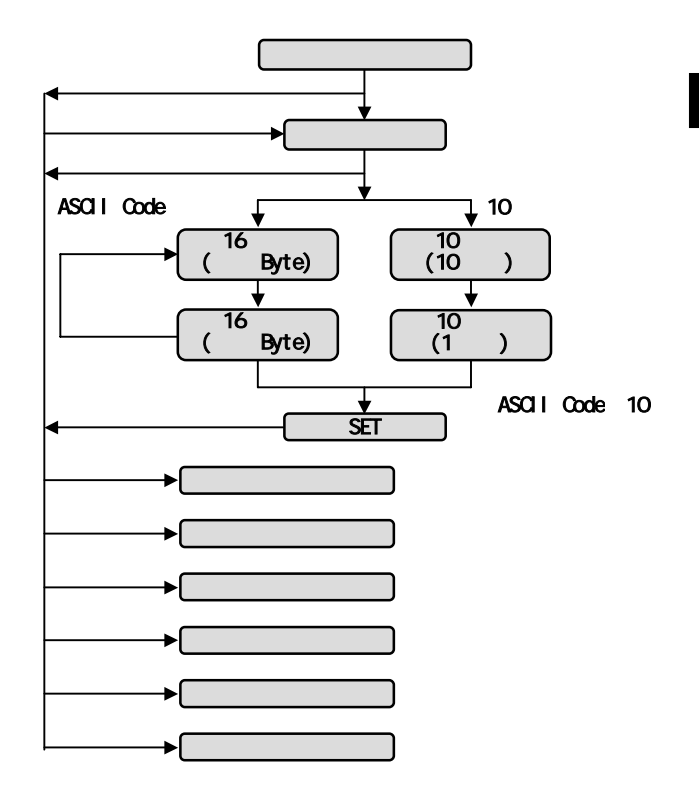

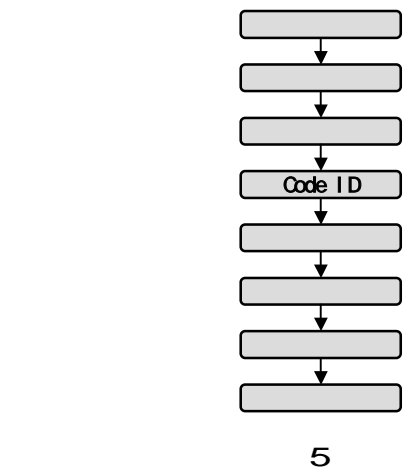

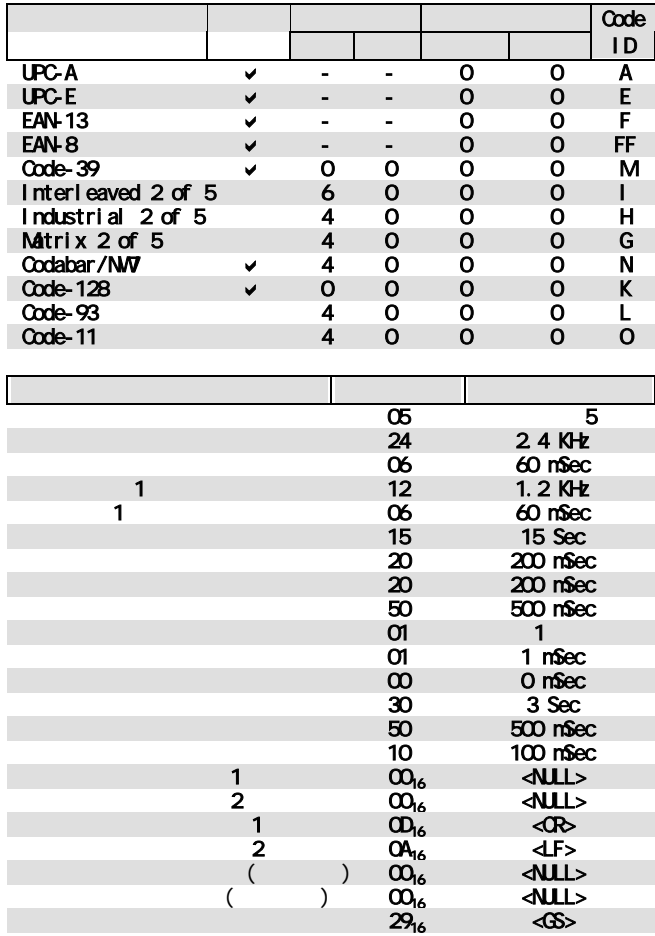

6

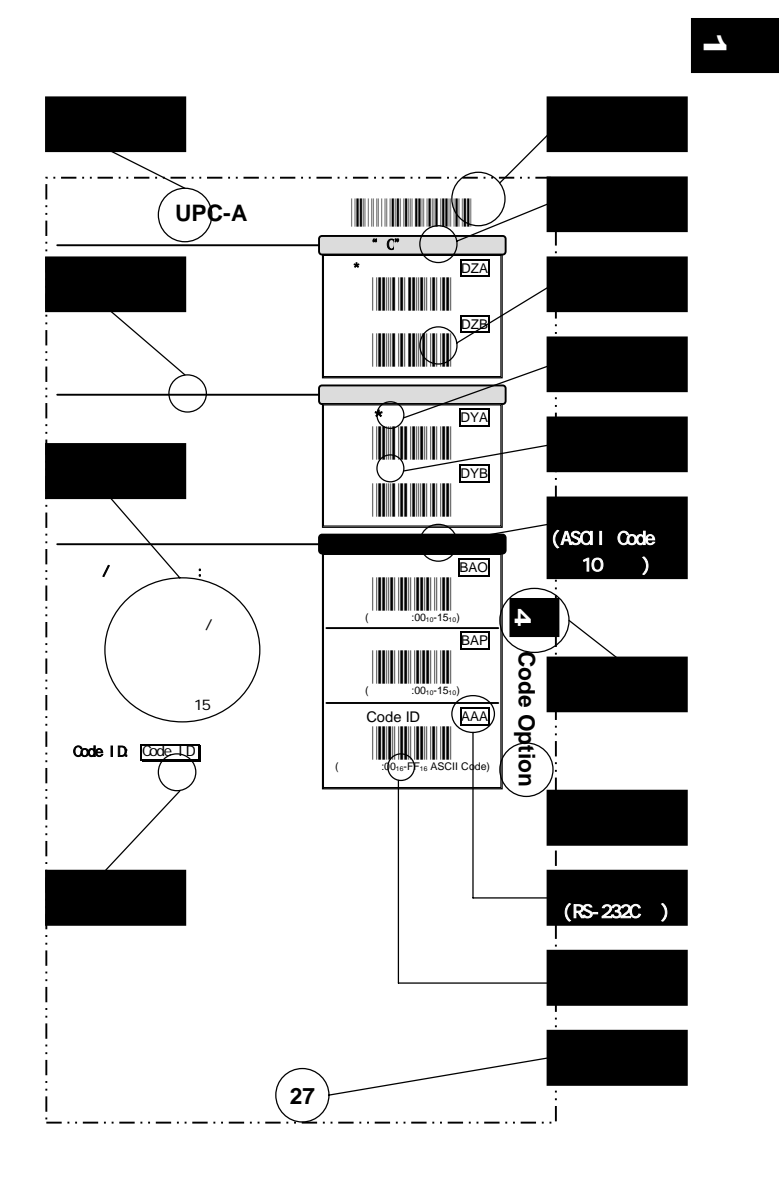

 $\blacksquare$  \*" 7

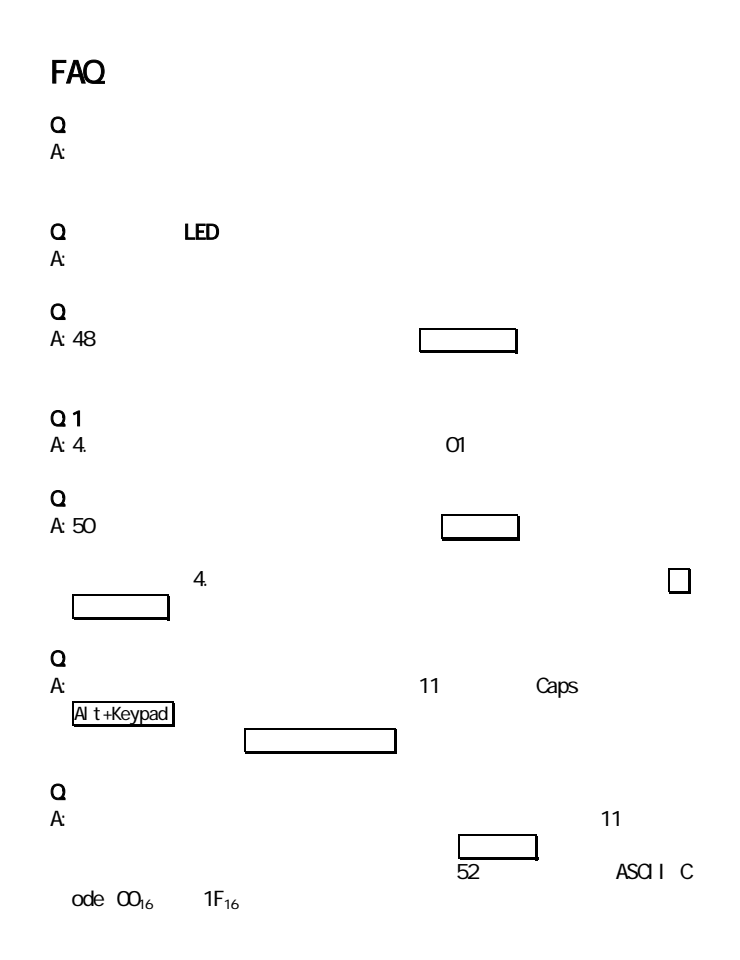

 $\bullet$ には、ここにもここには、ここには

en alternative de la Barcelona de la Barcelona de la Barcelona de la Barcelona de la Barcelona de la Barcelona<br>1888 : la Barcelona de la Barcelona de la Barcelona de la Barcelona de la Barcelona de la Barcelona de la Barc

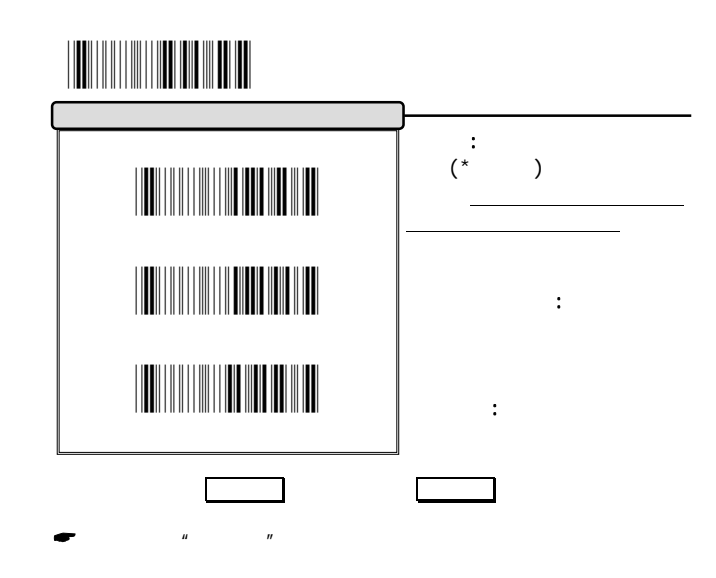

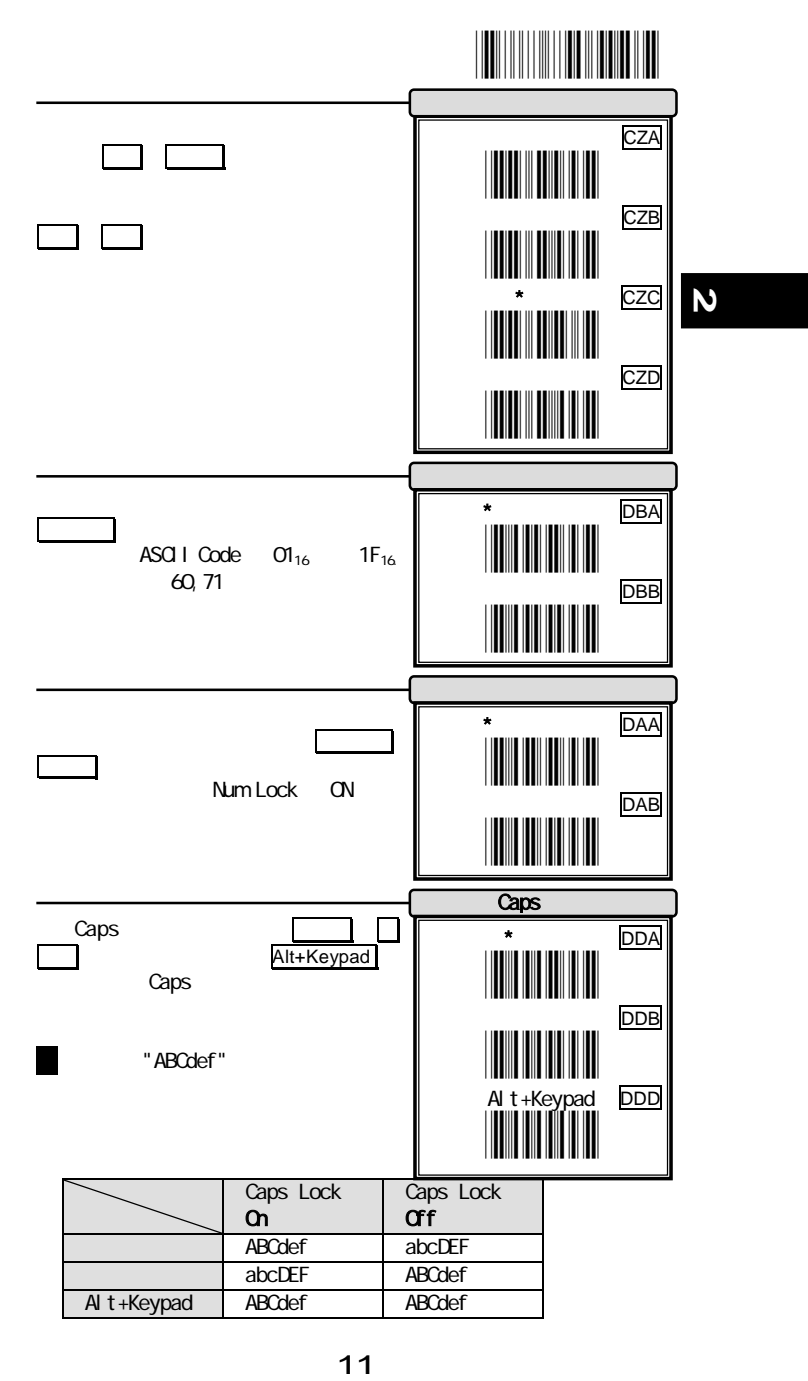

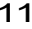

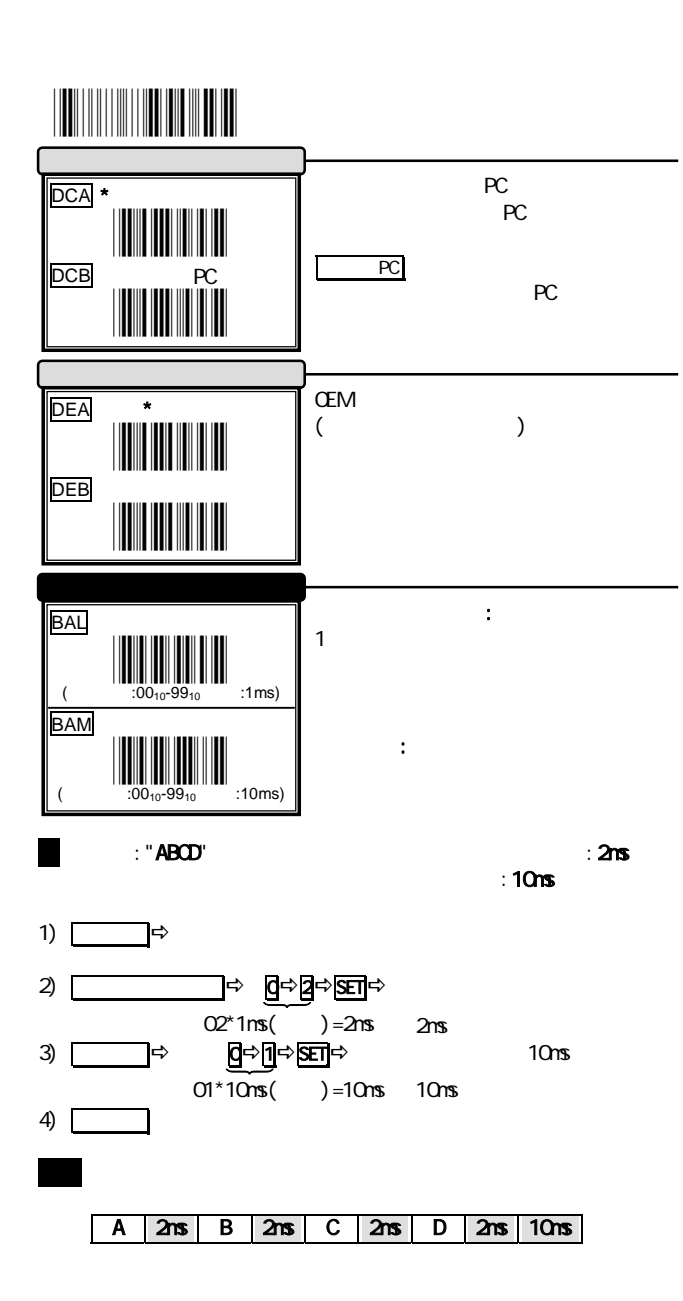

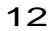

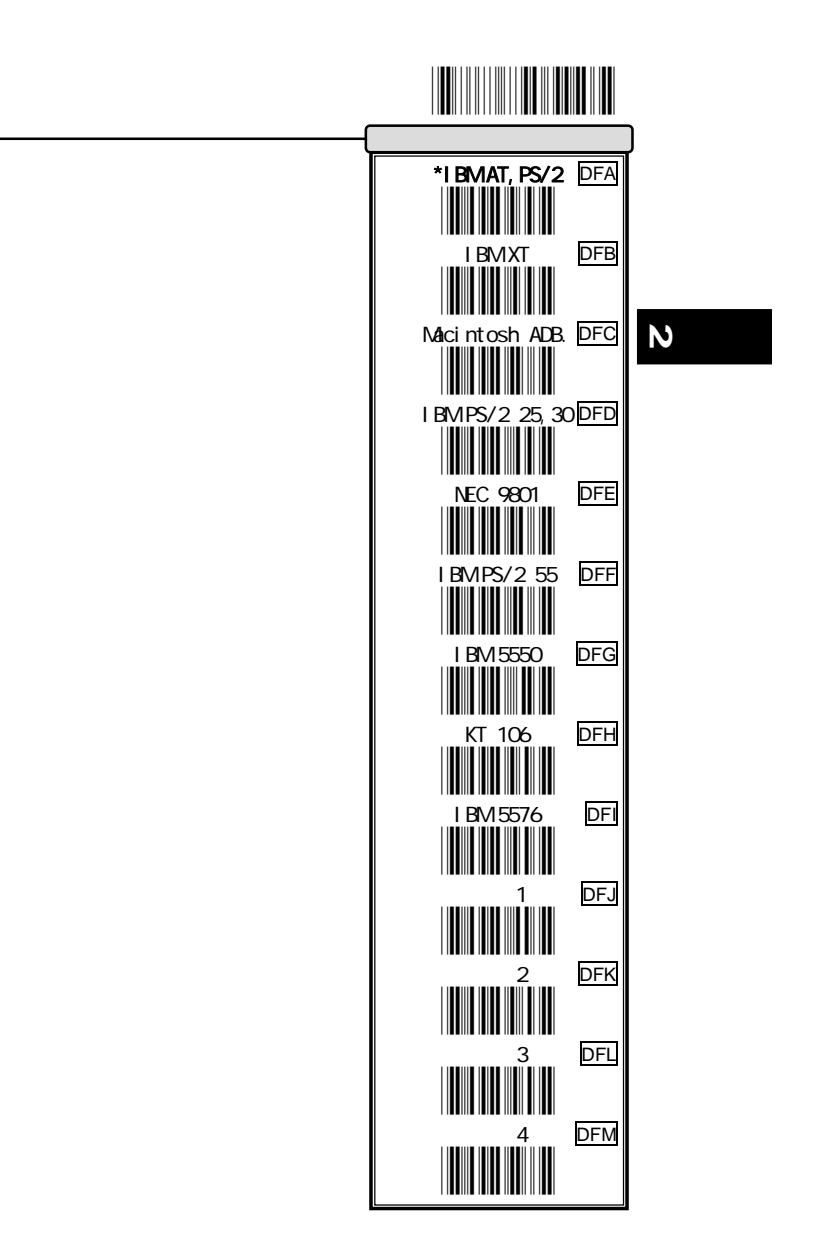

 $13$ 

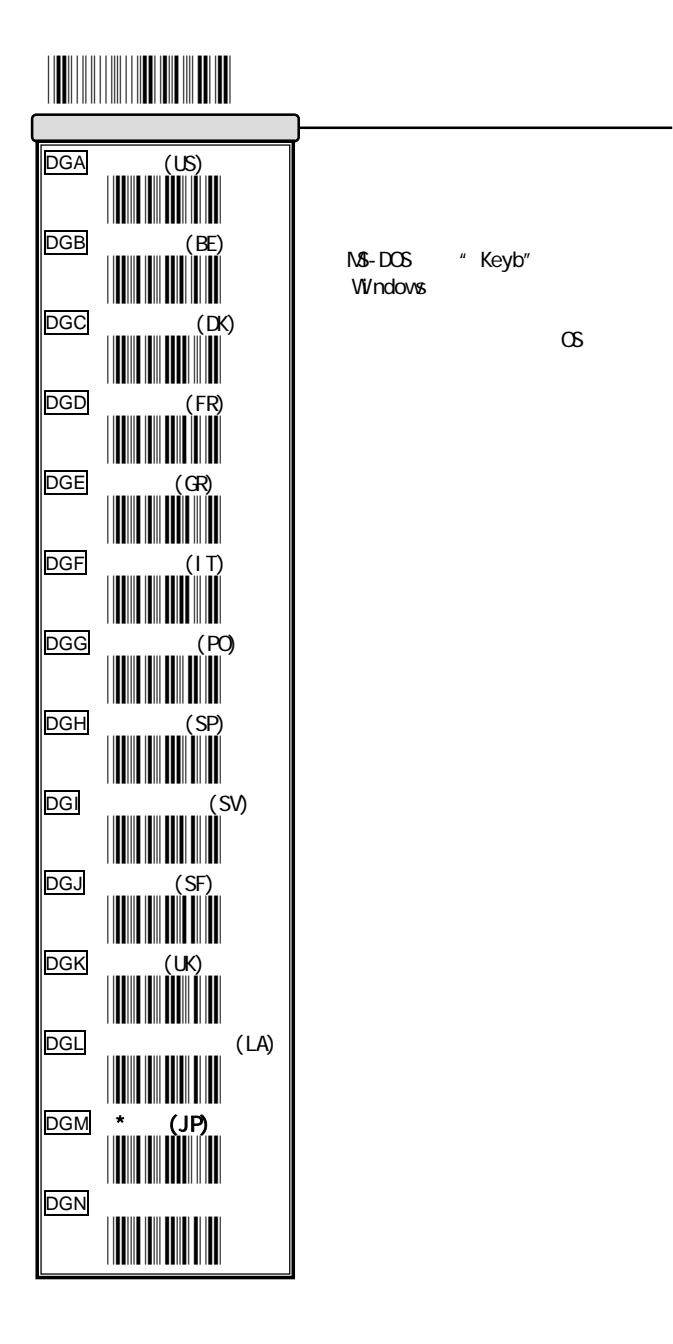

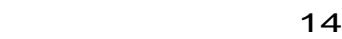

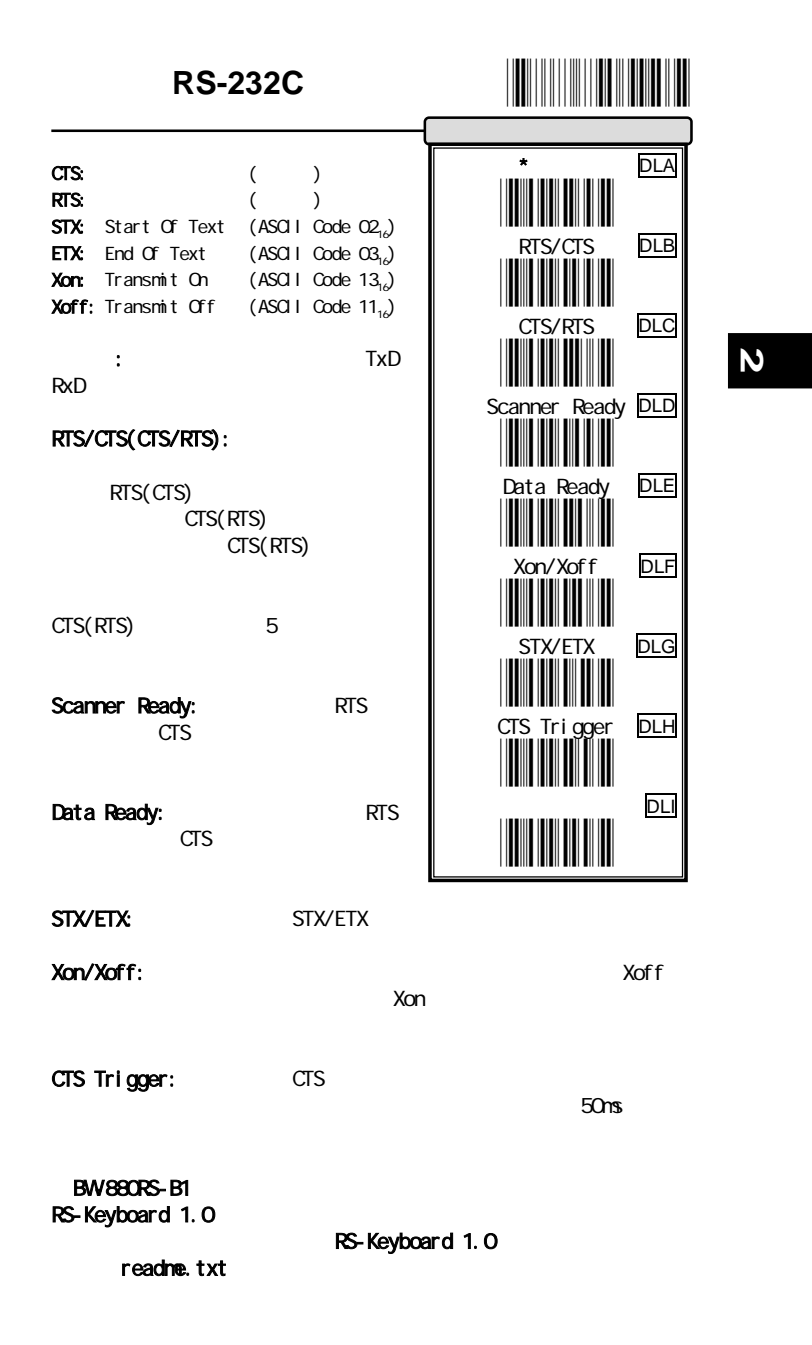

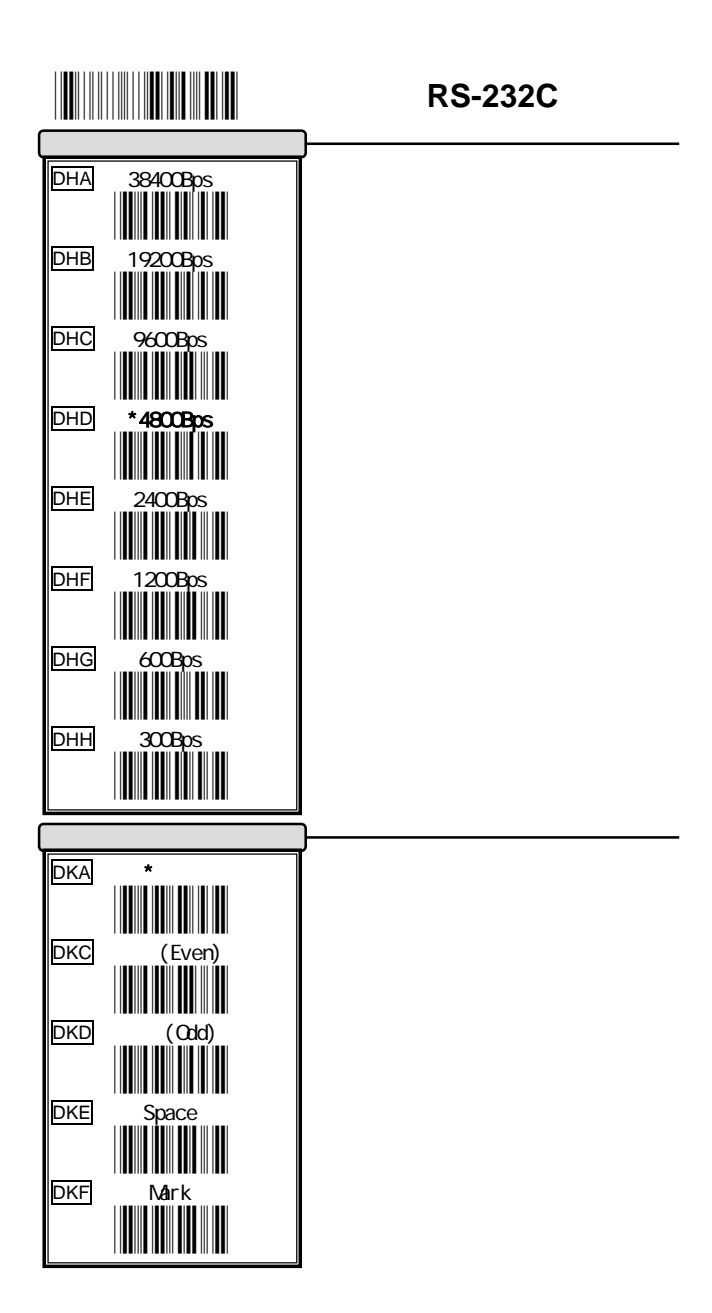

16 and 16

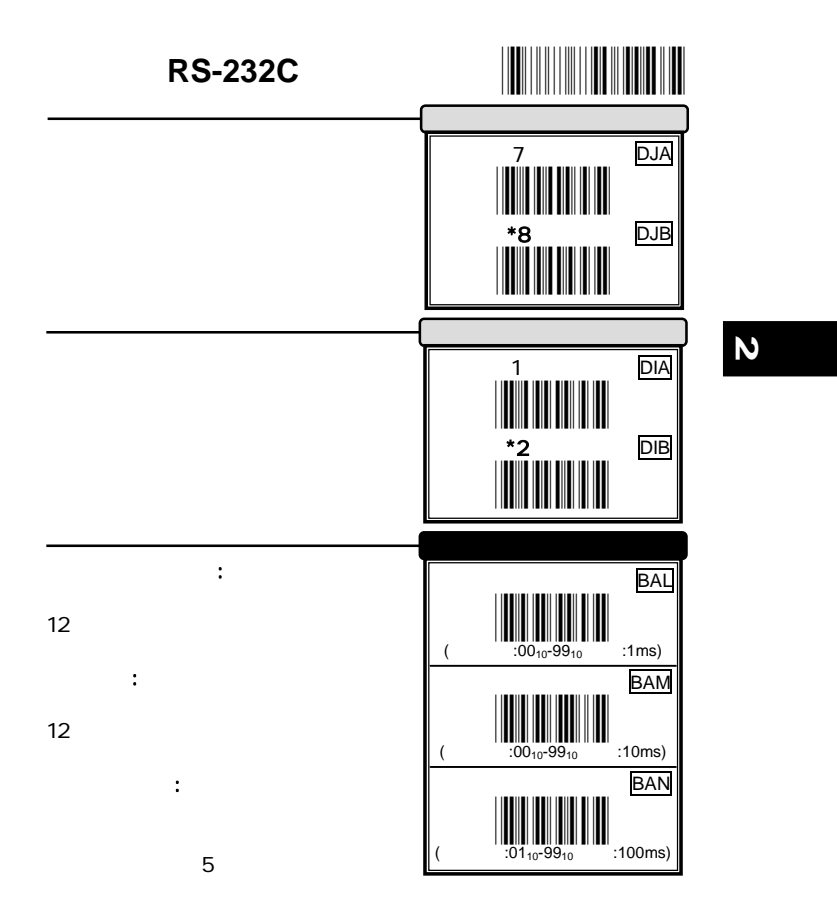

17

設定開始 \*/\$%PRG\*

Blank Page

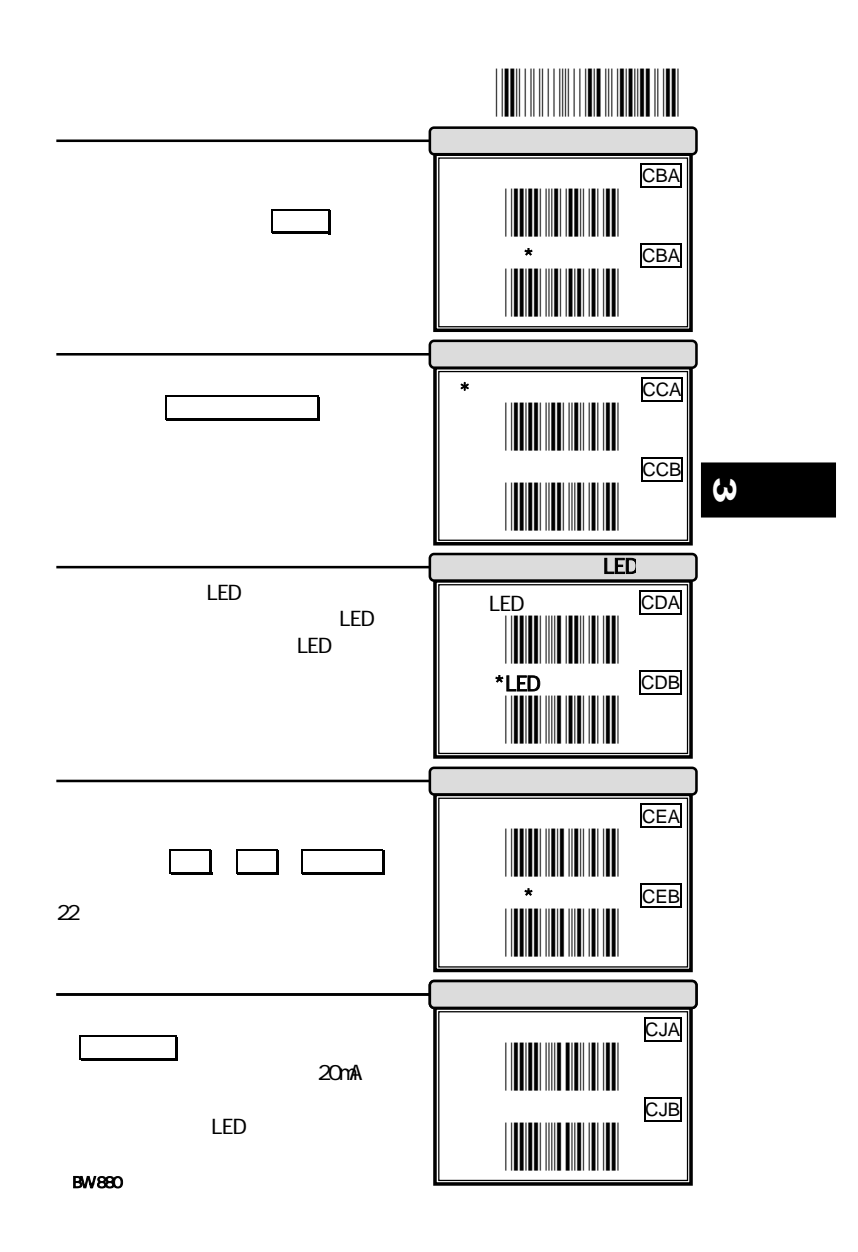

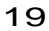

## 設定開始 \*/\$%PRG\* 機能設定

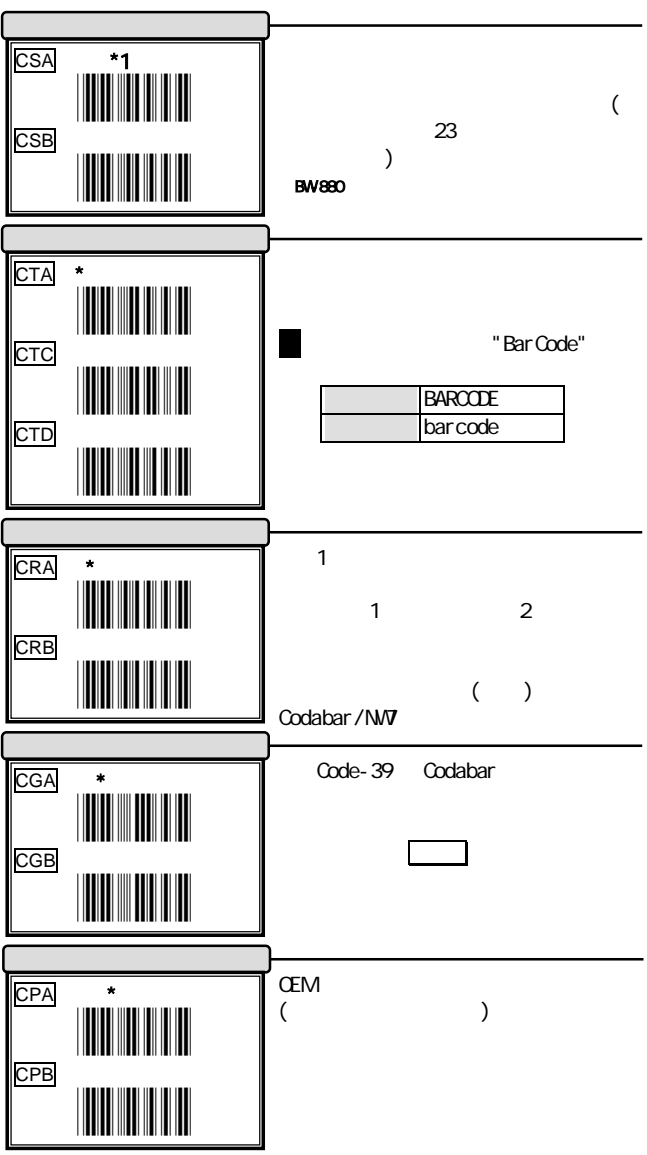

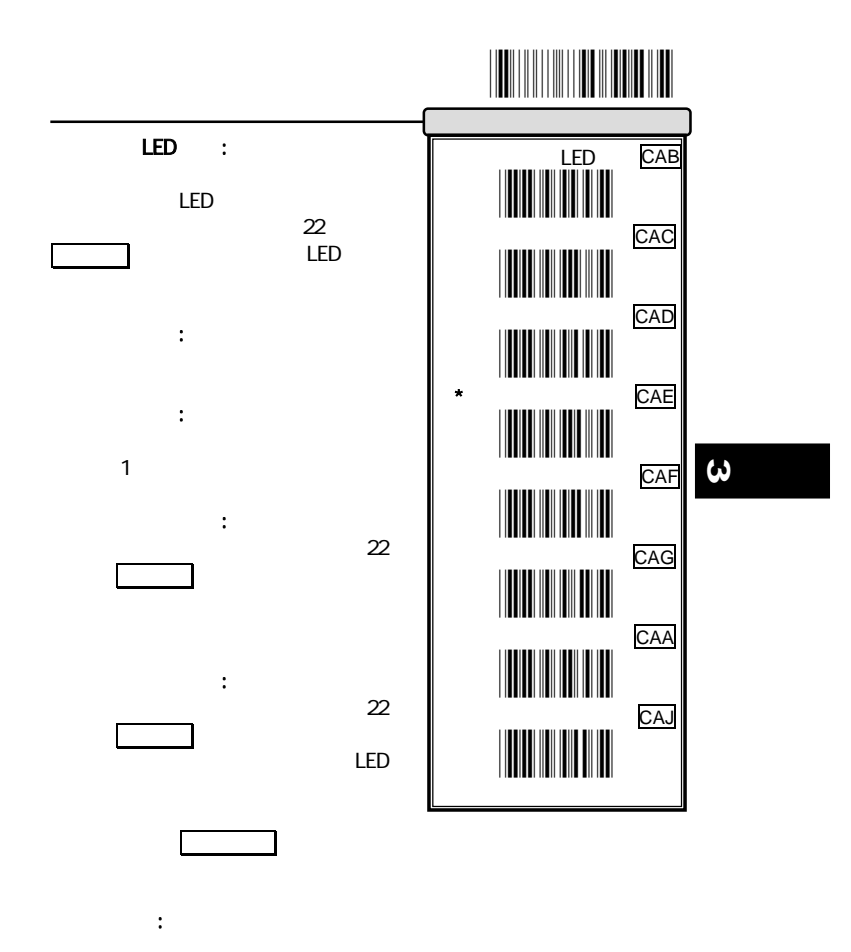

21

テストモード:一度データを読取るとそのデータを読み続けます。

## 設定開始 \*/\$%PRG\* 機能設定

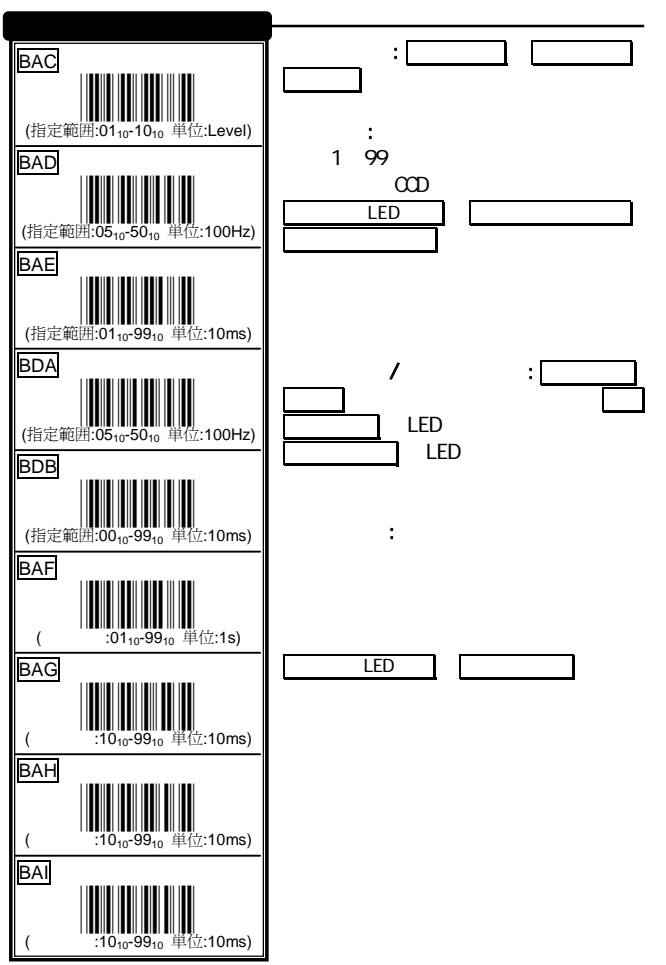

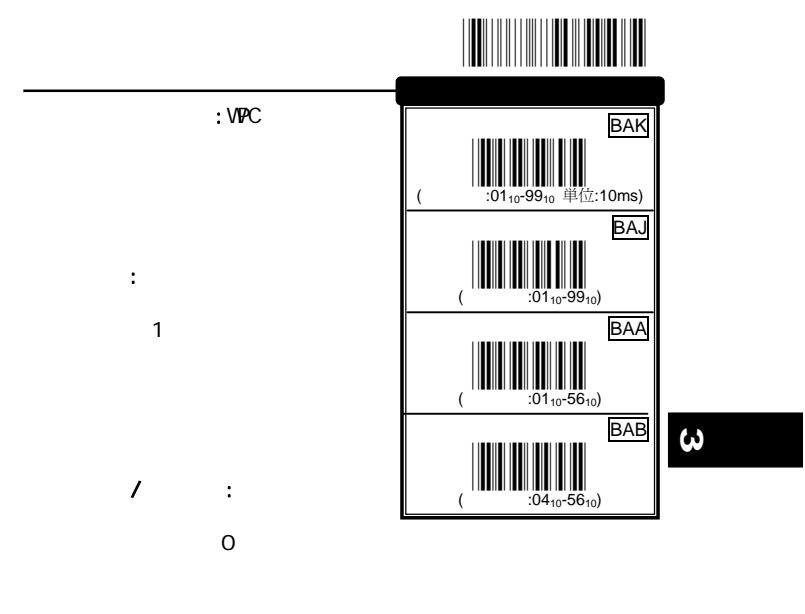

 $\sqrt{a\sqrt{a}}$ EAN UPC international contract of the contract of the contract of the contract of the contract of the contract of the contract of the contract of the contract of the contract of the contract of the contract of the contract (EAN UPC WPC )

23

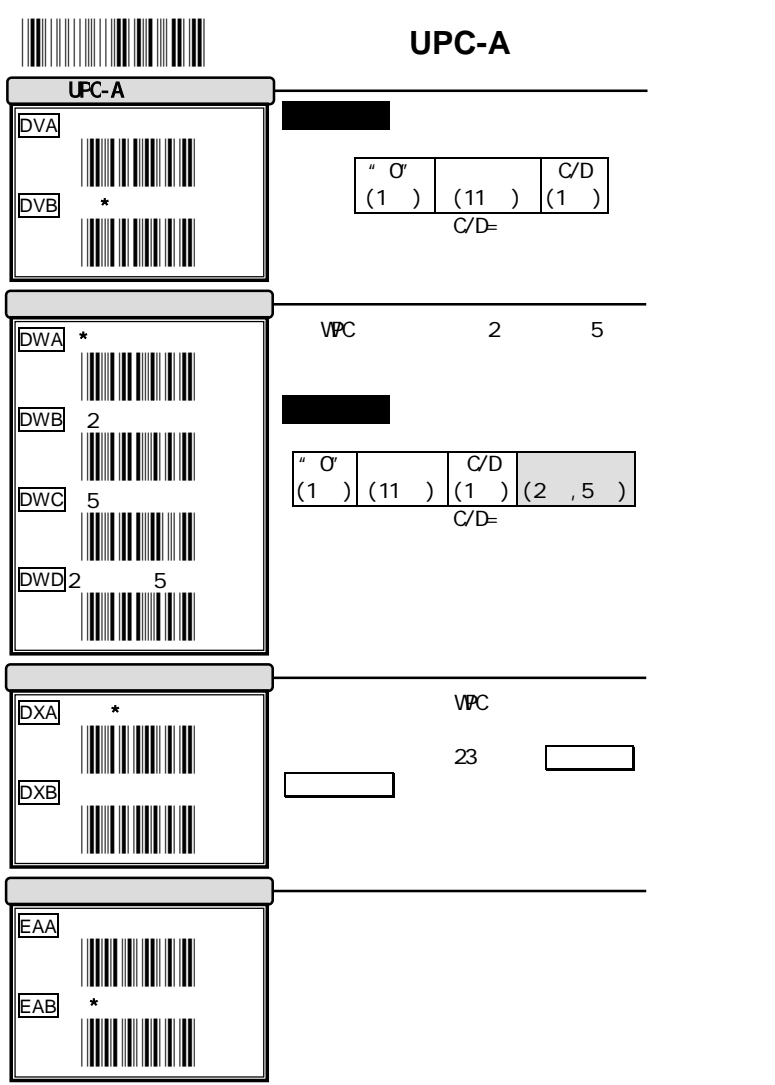

24

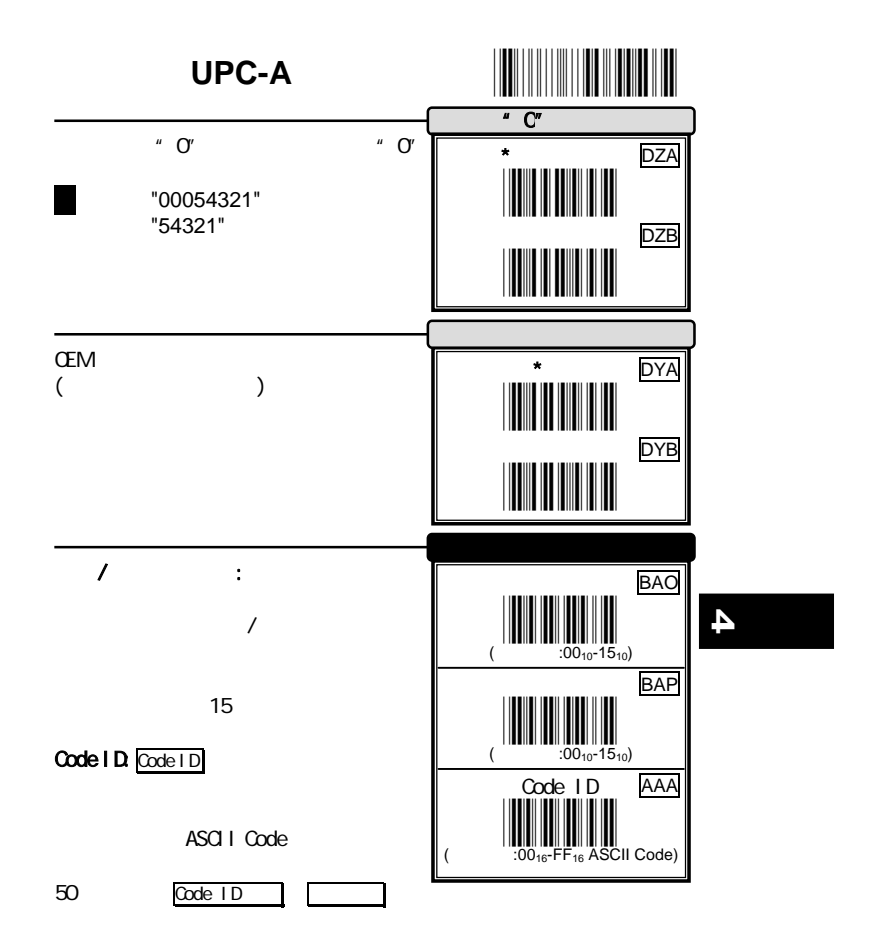

25

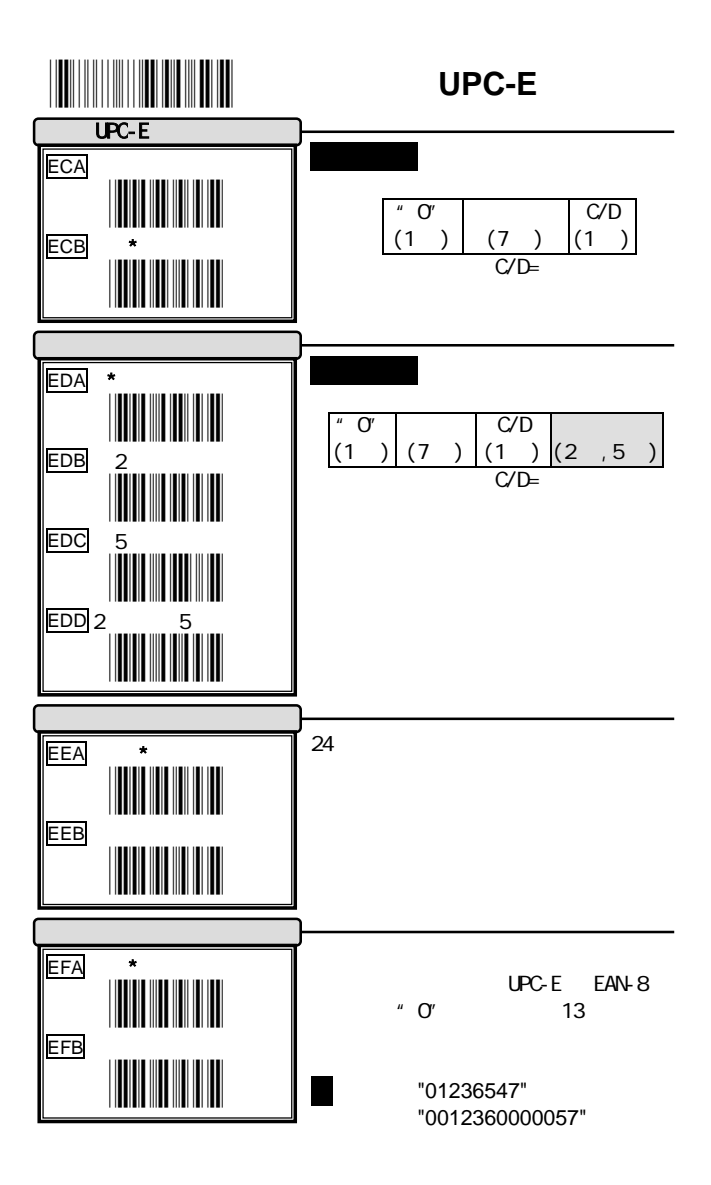

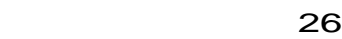

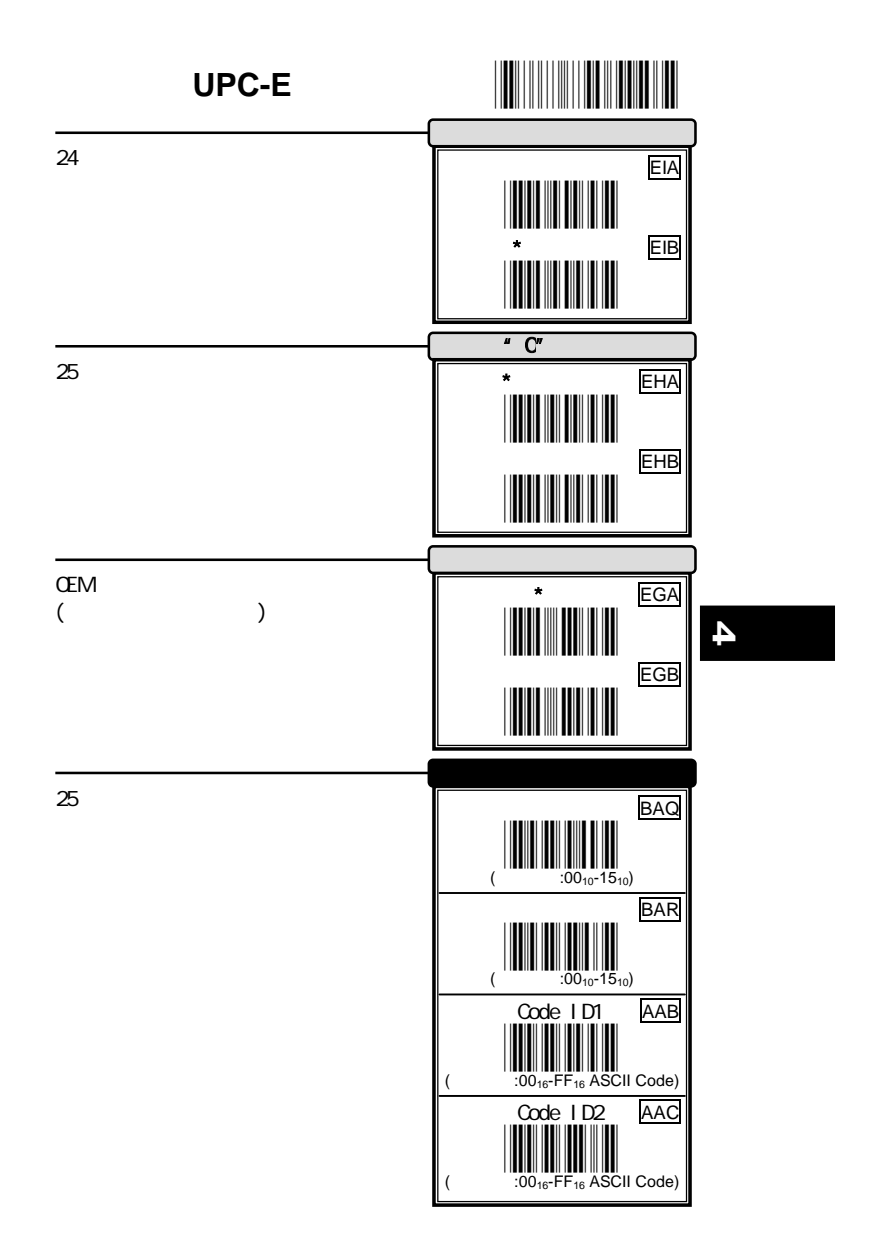

27

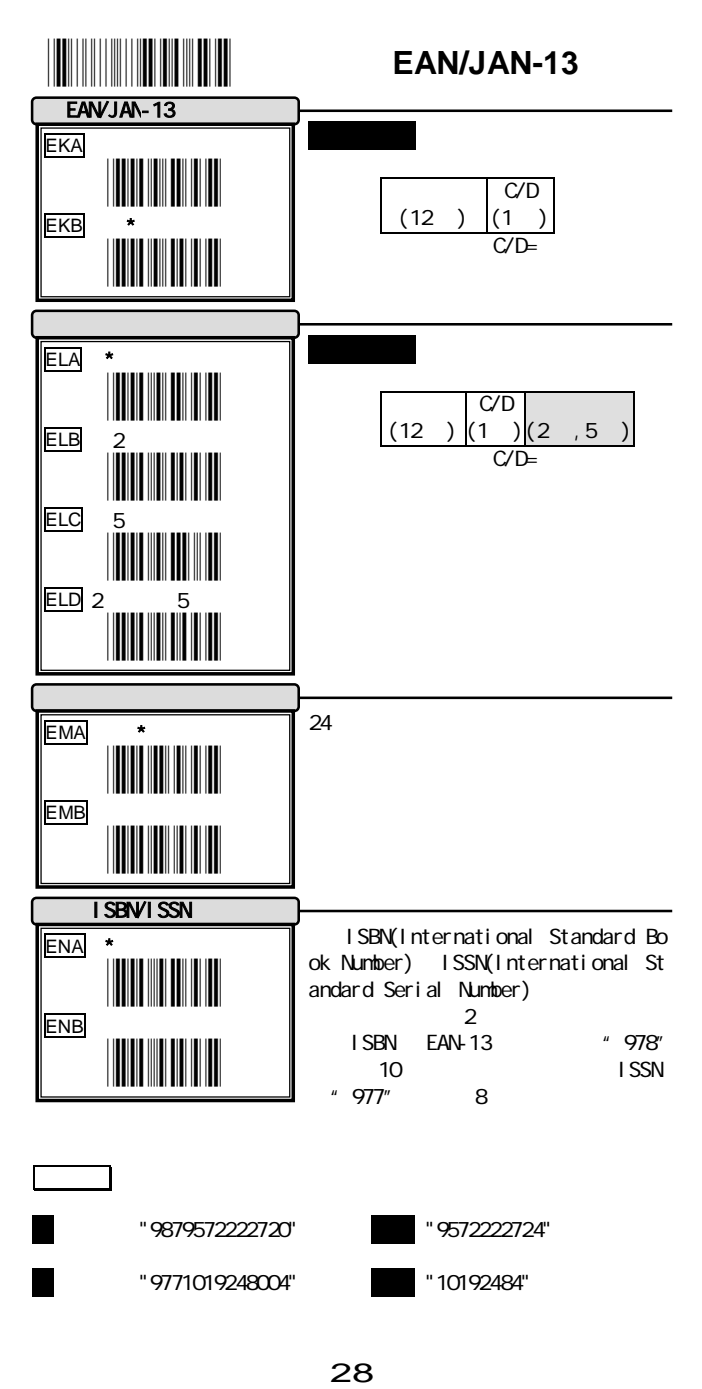

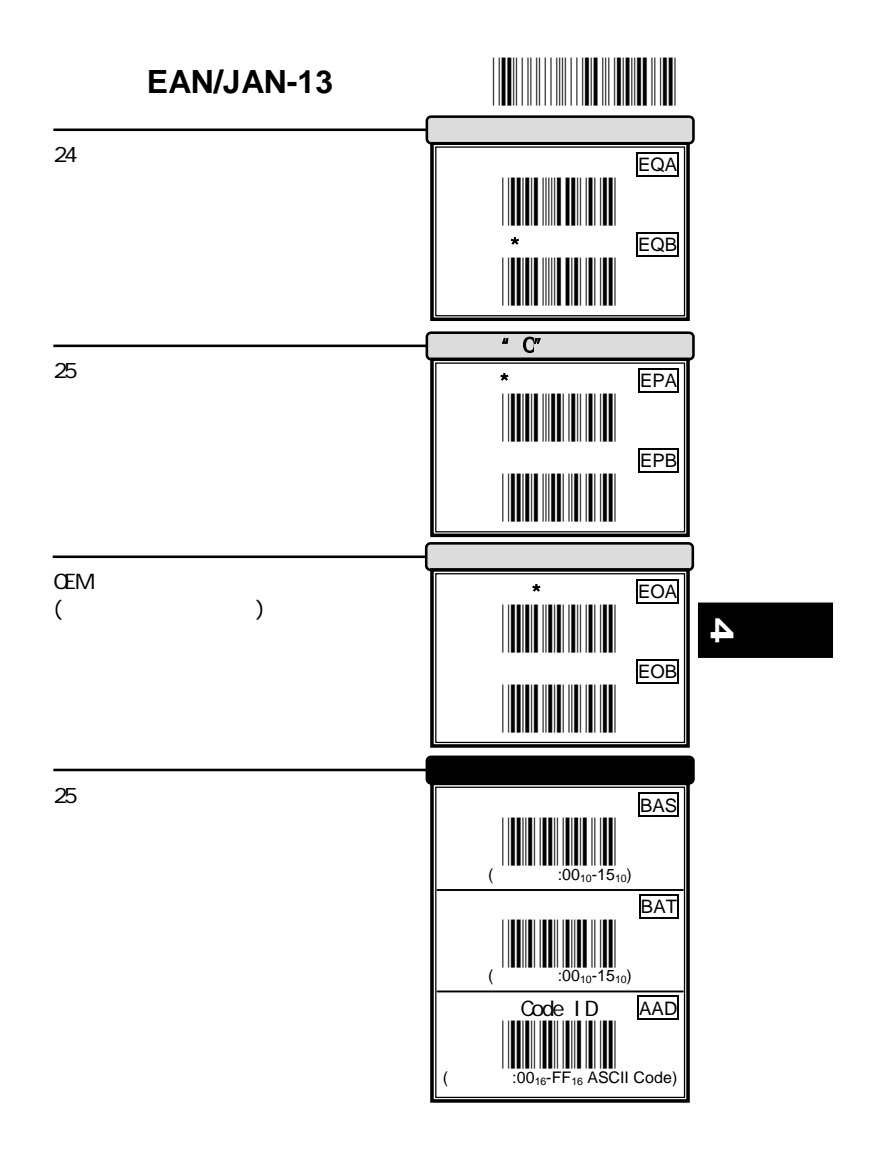

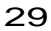

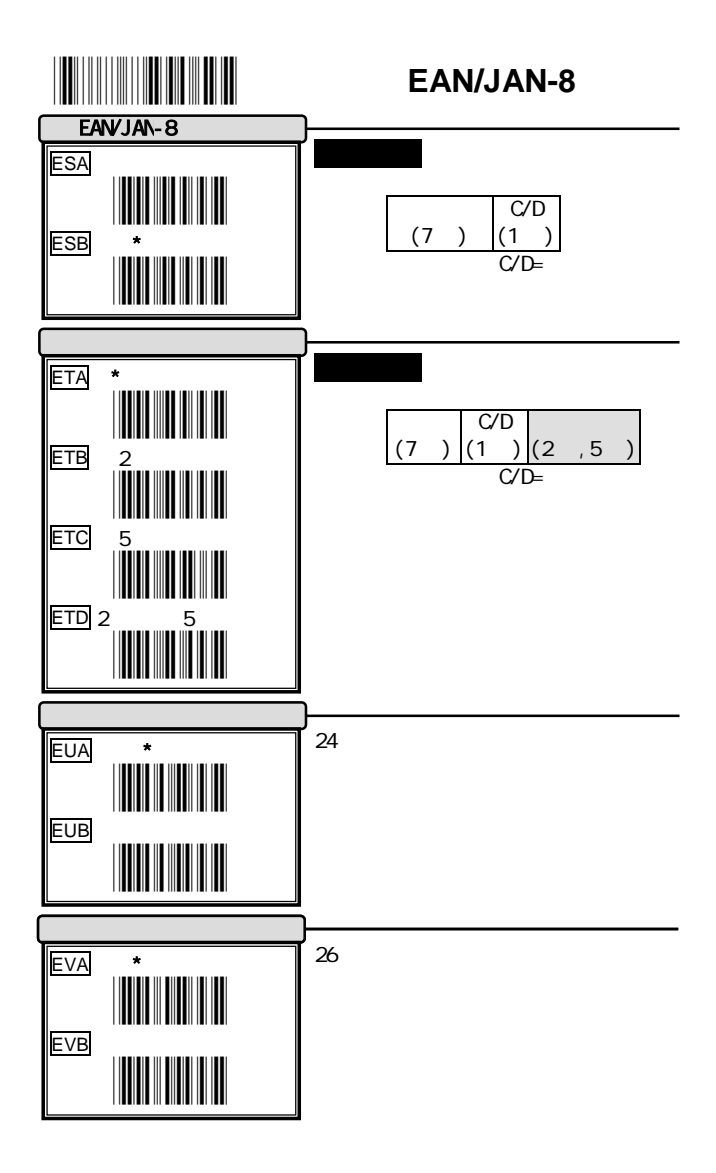

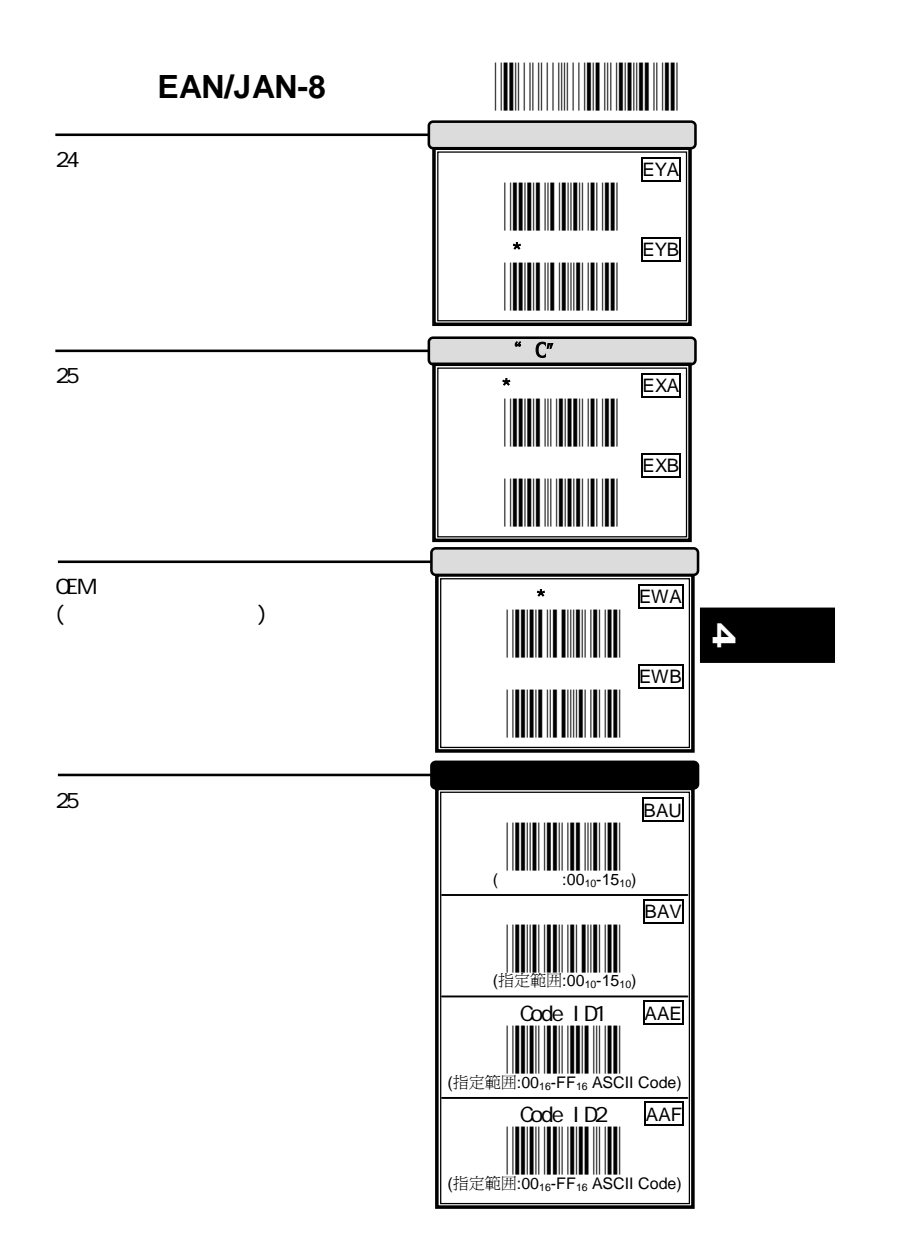

31

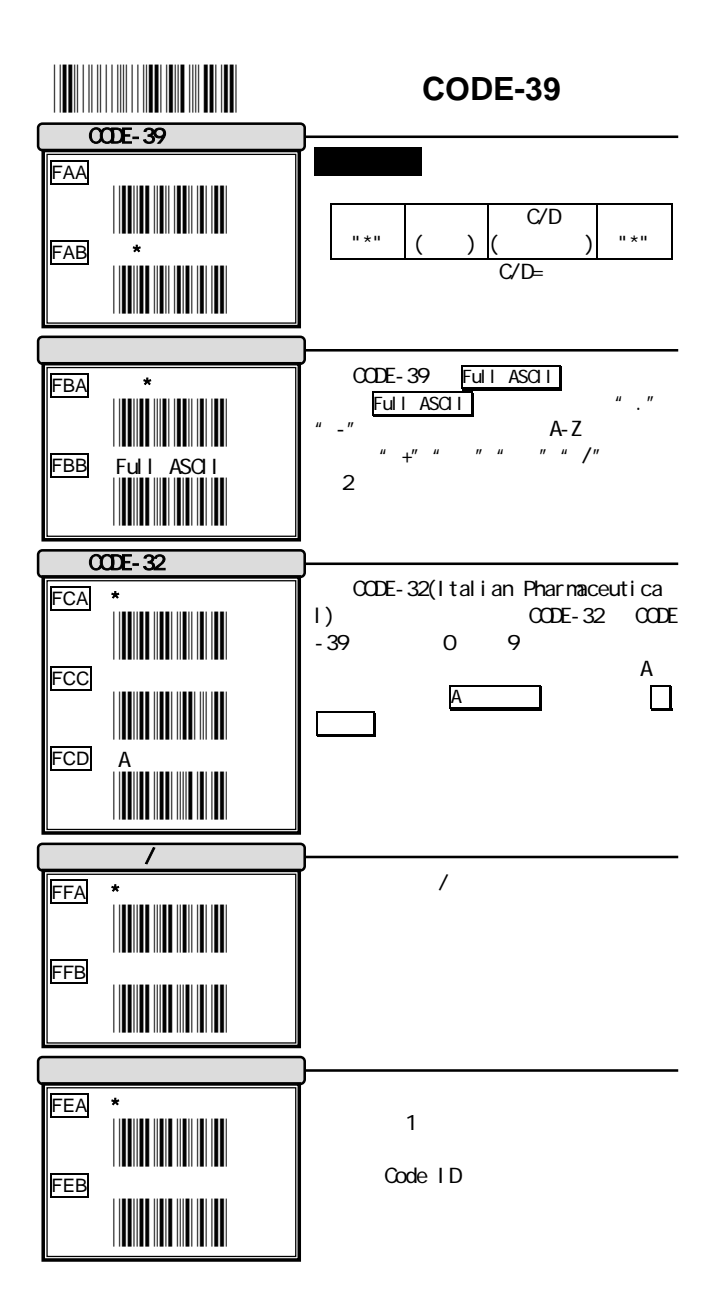

32

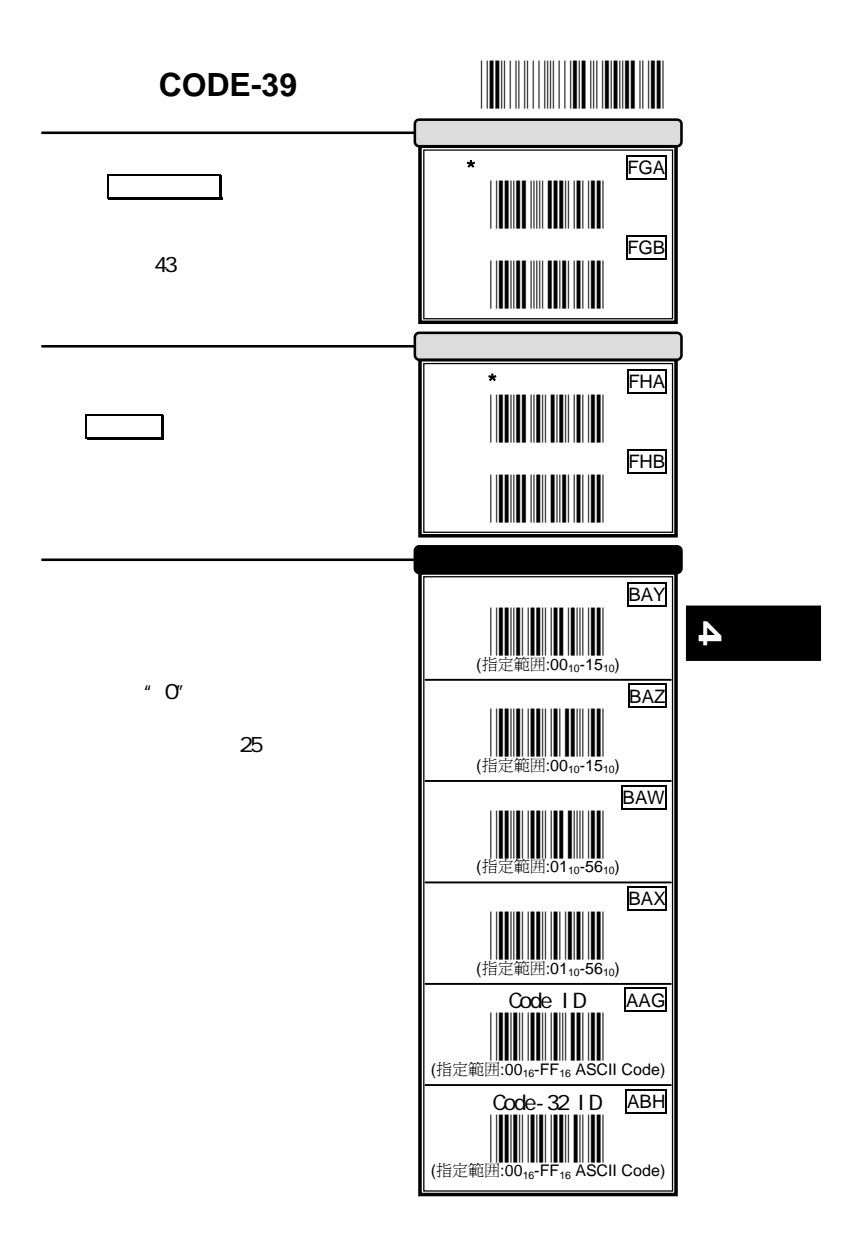

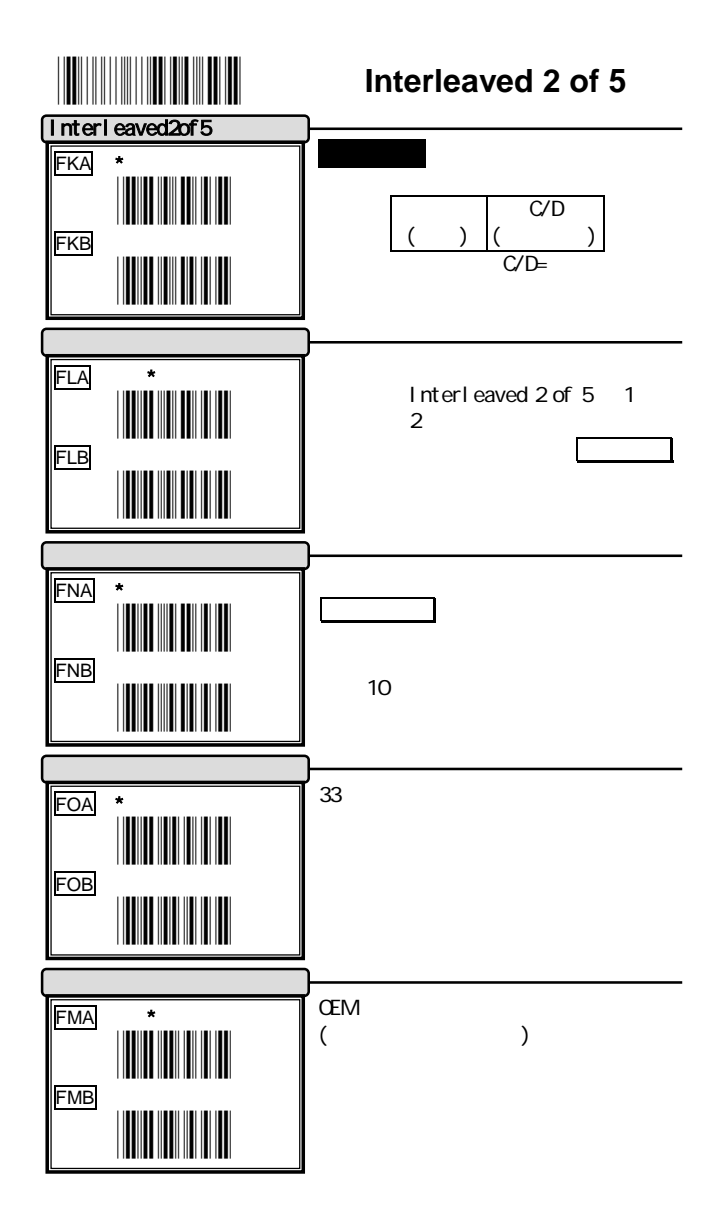

34

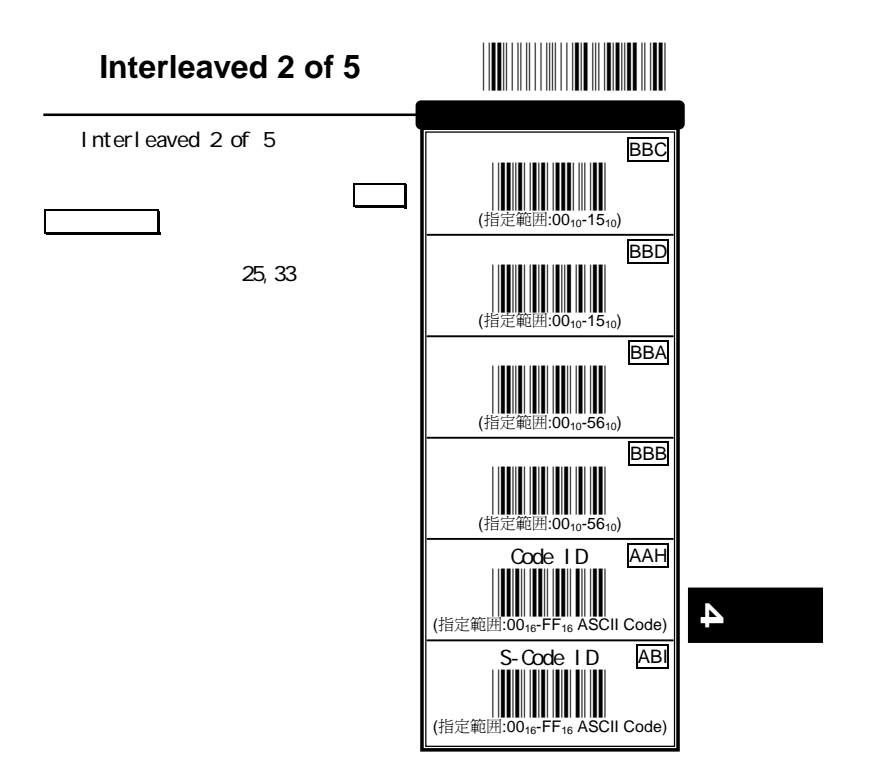

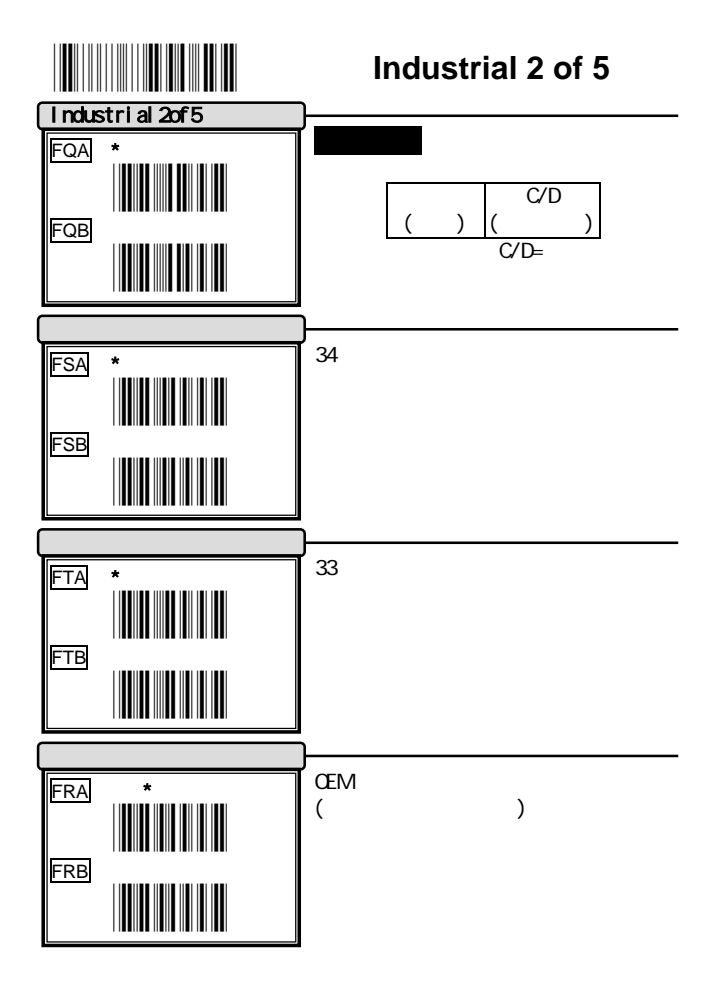

36

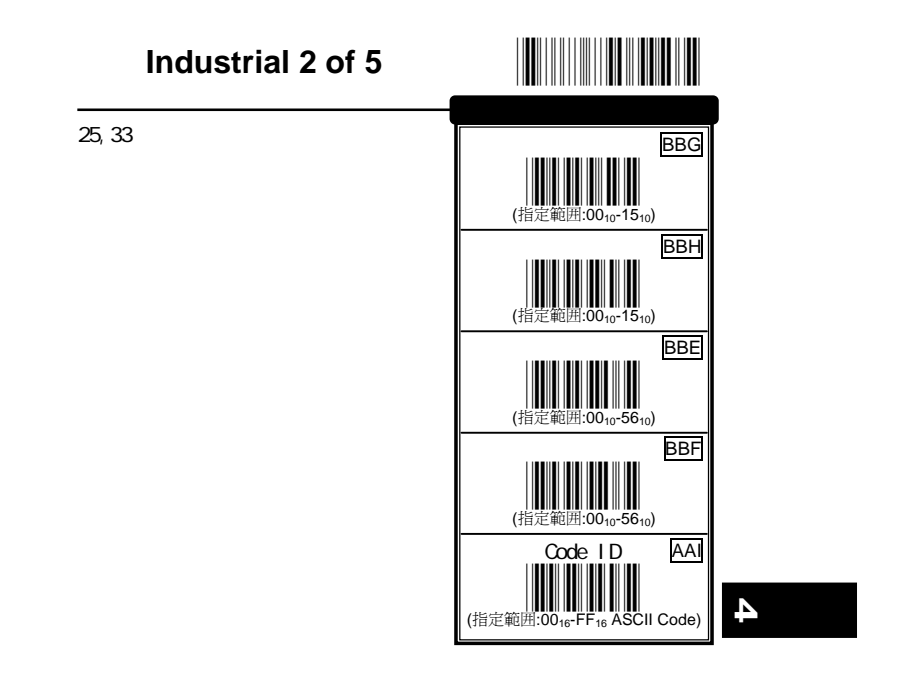

37

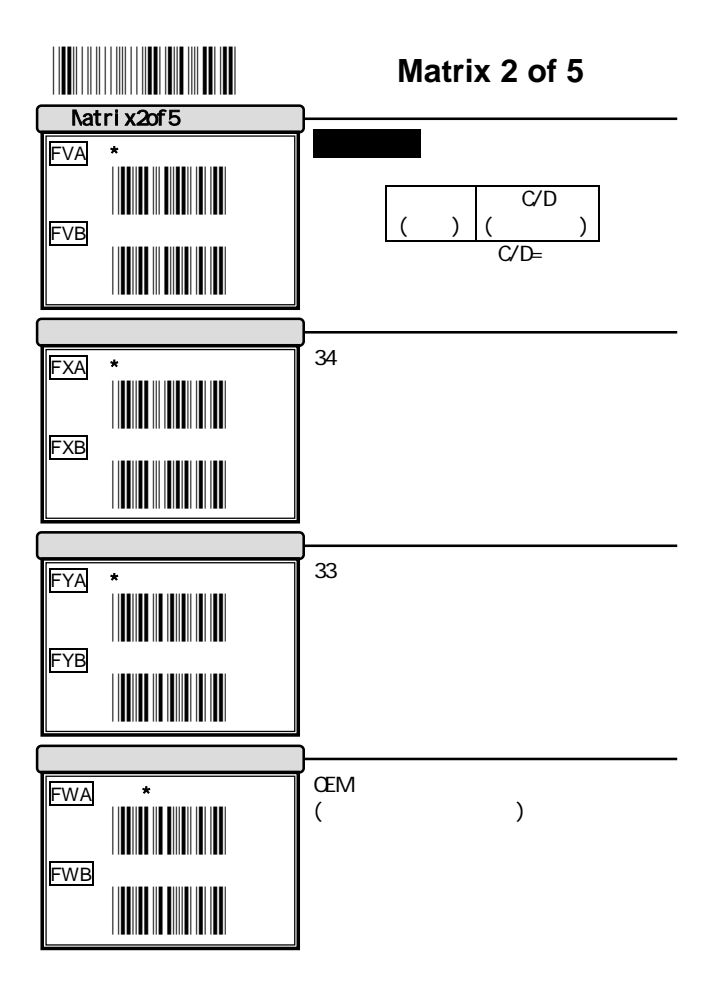

38

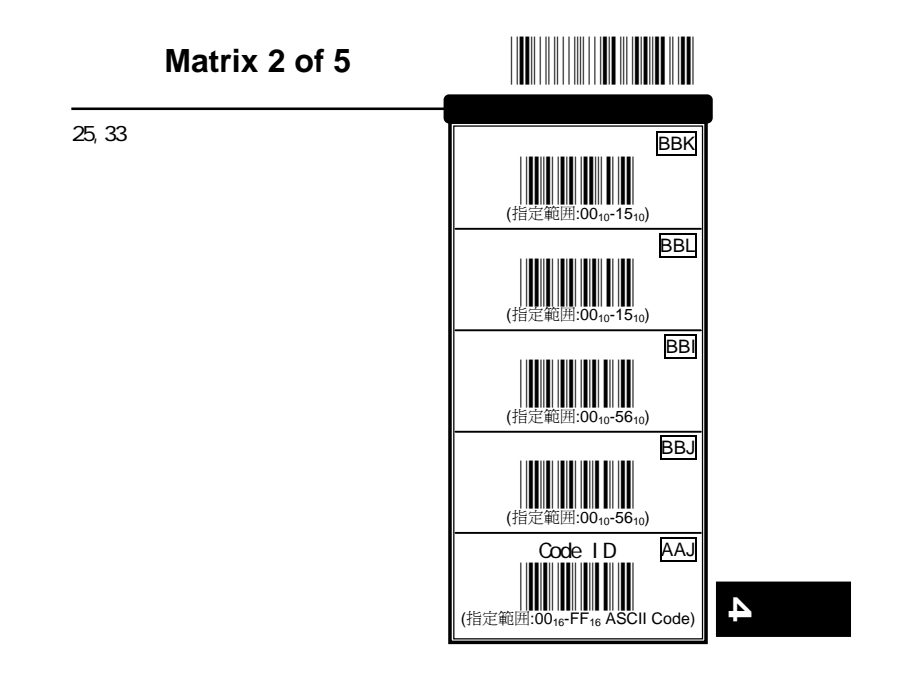

39

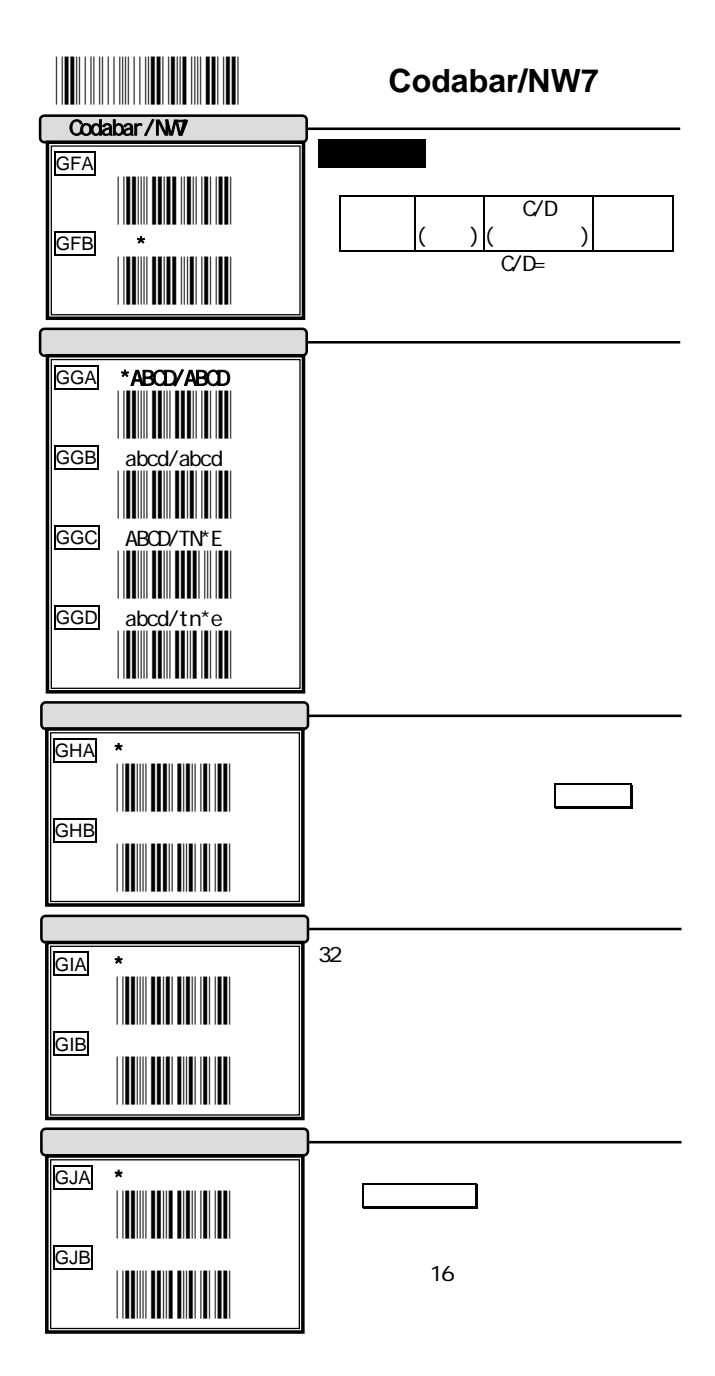

40

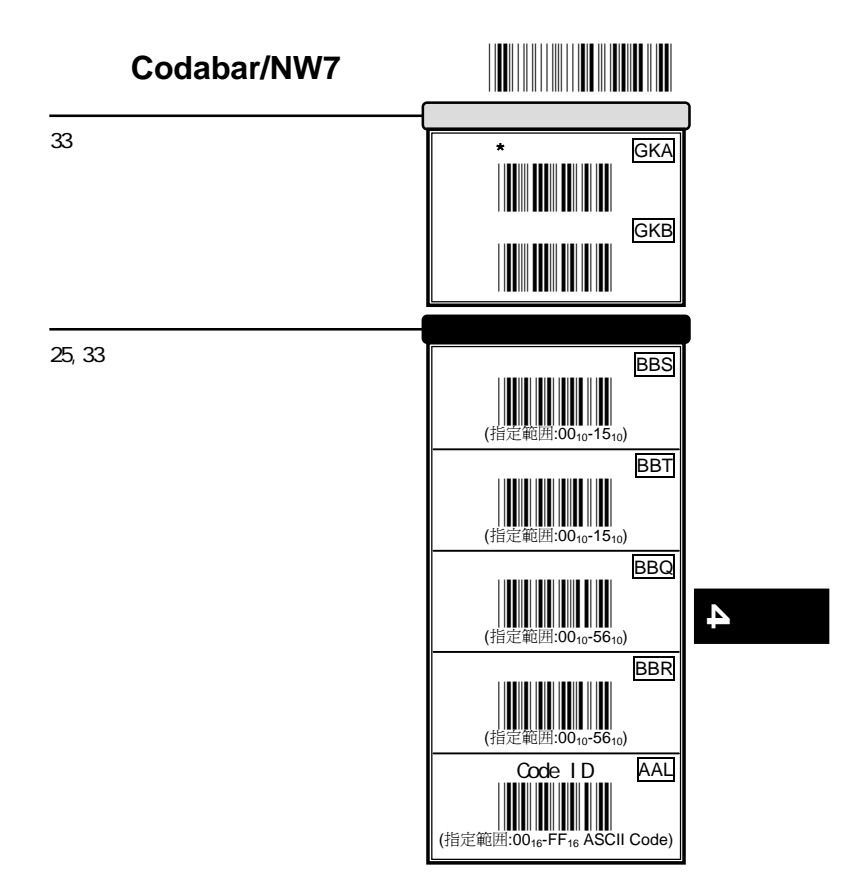

41

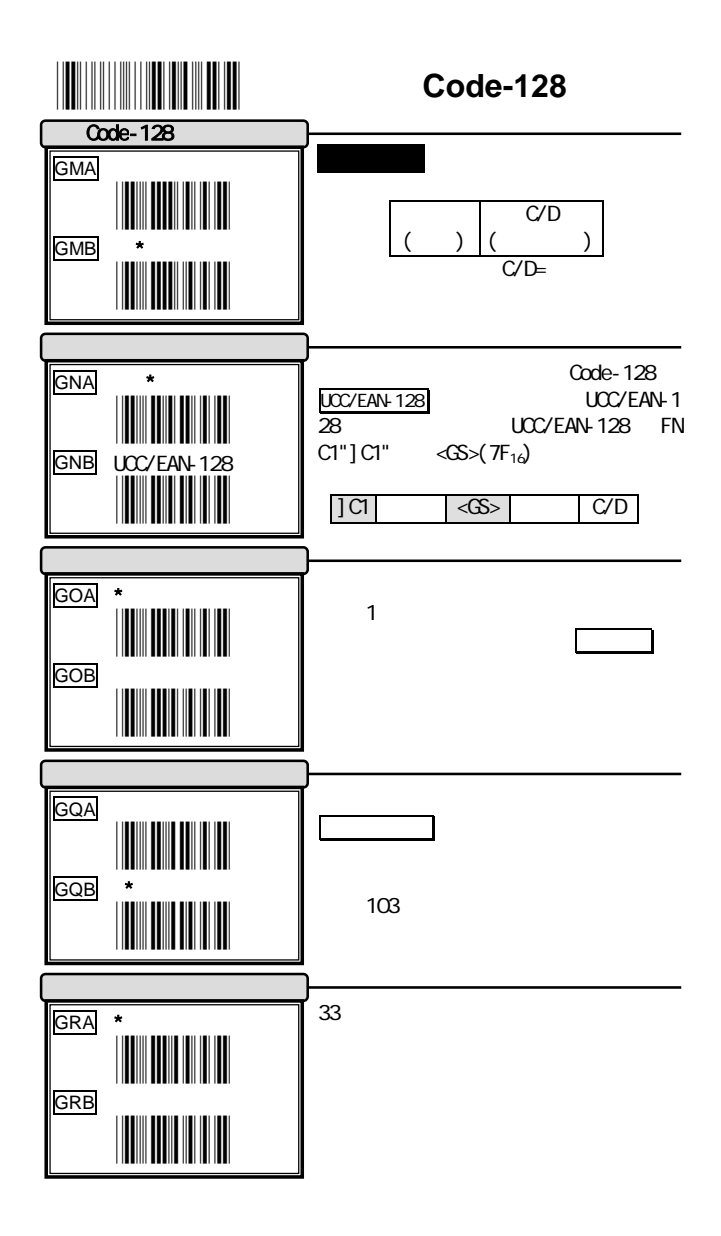

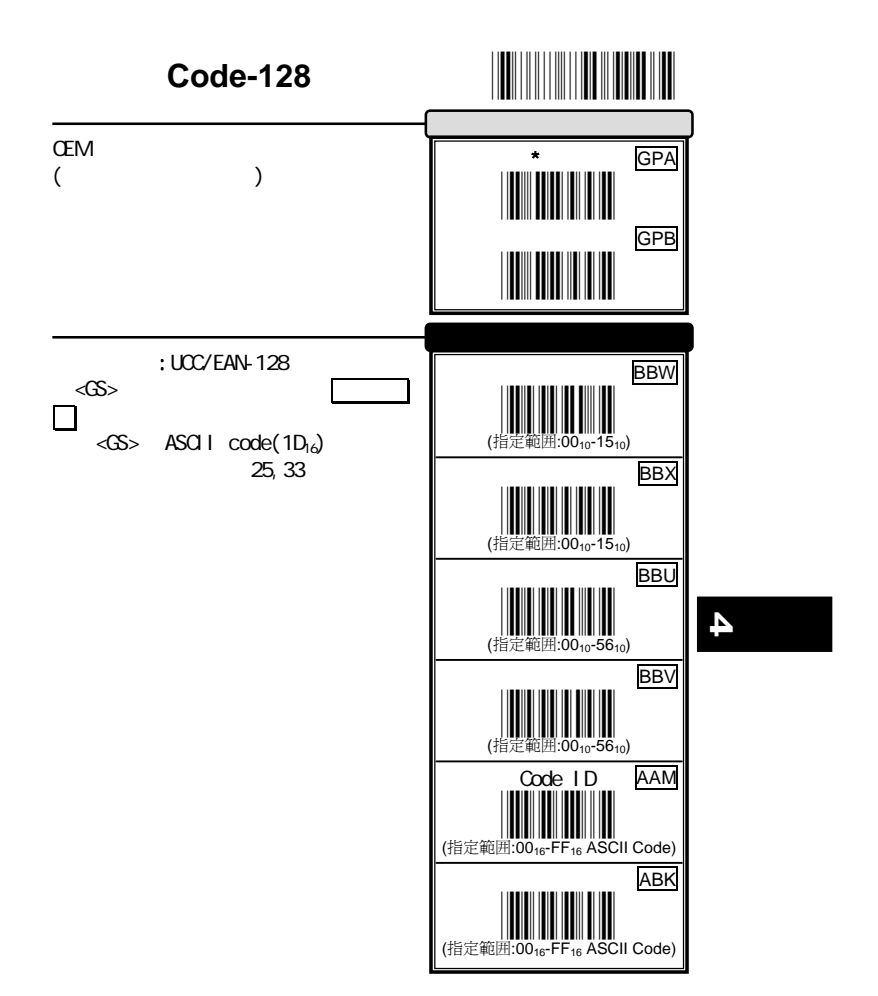

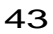

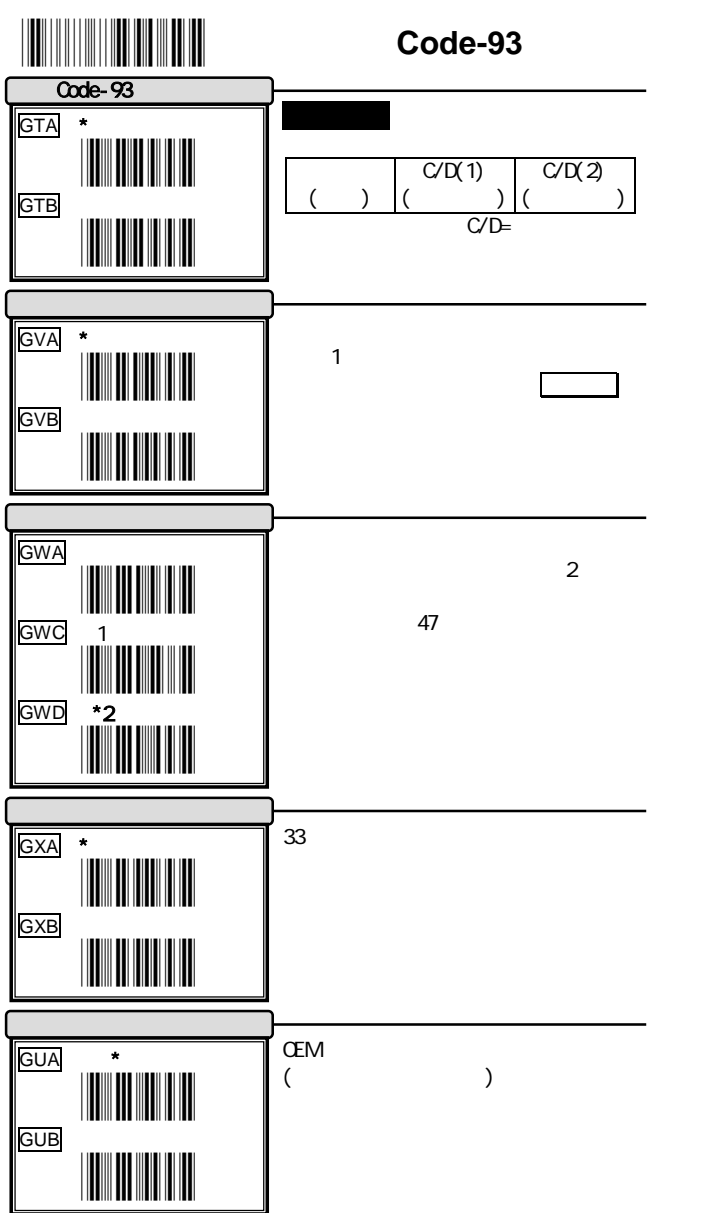

44

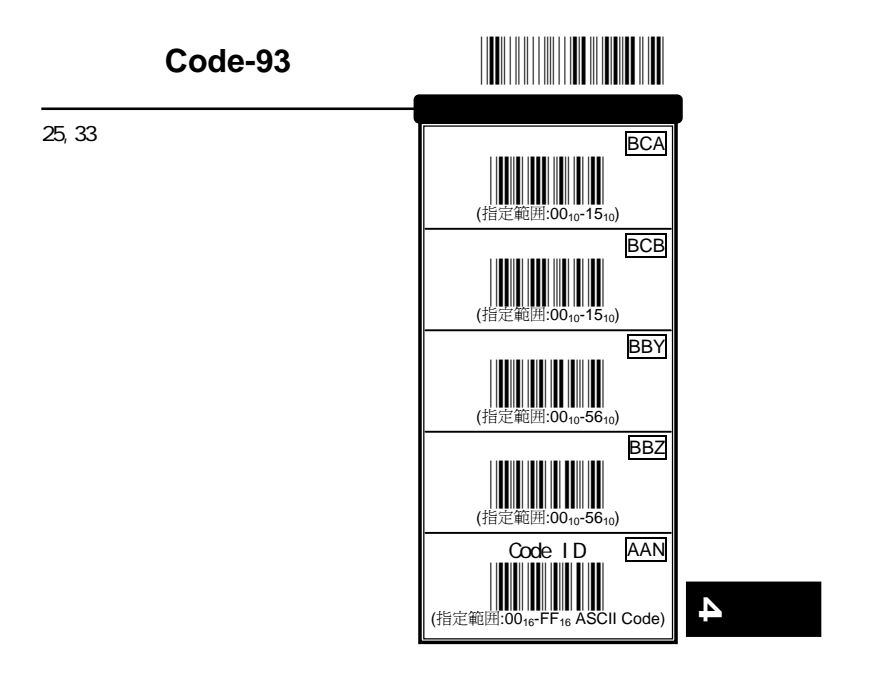

45

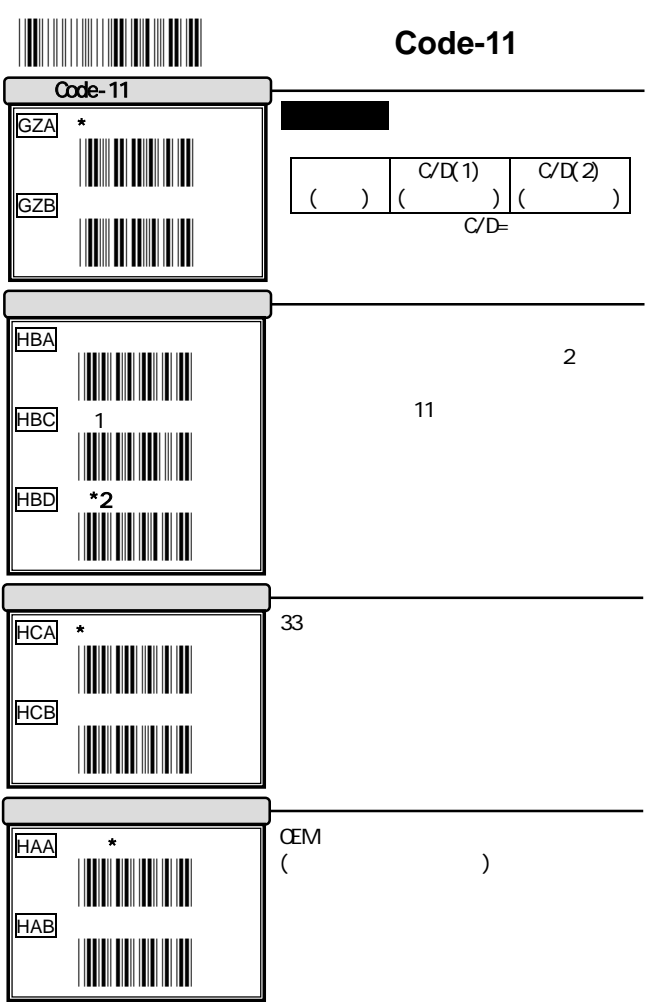

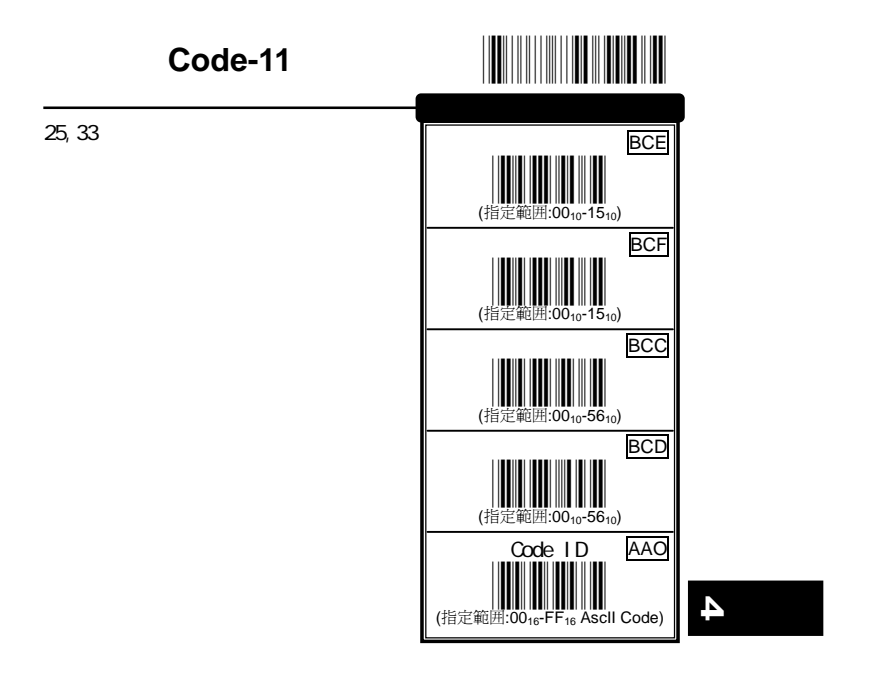

47

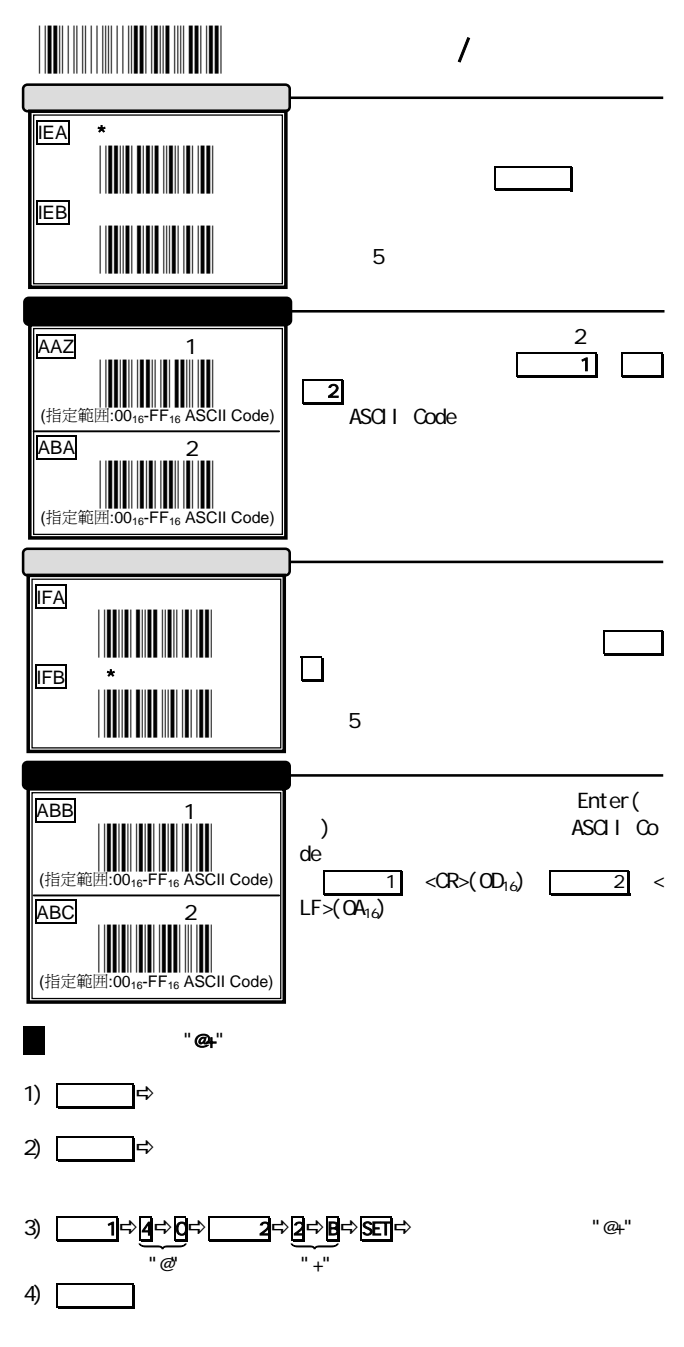

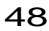

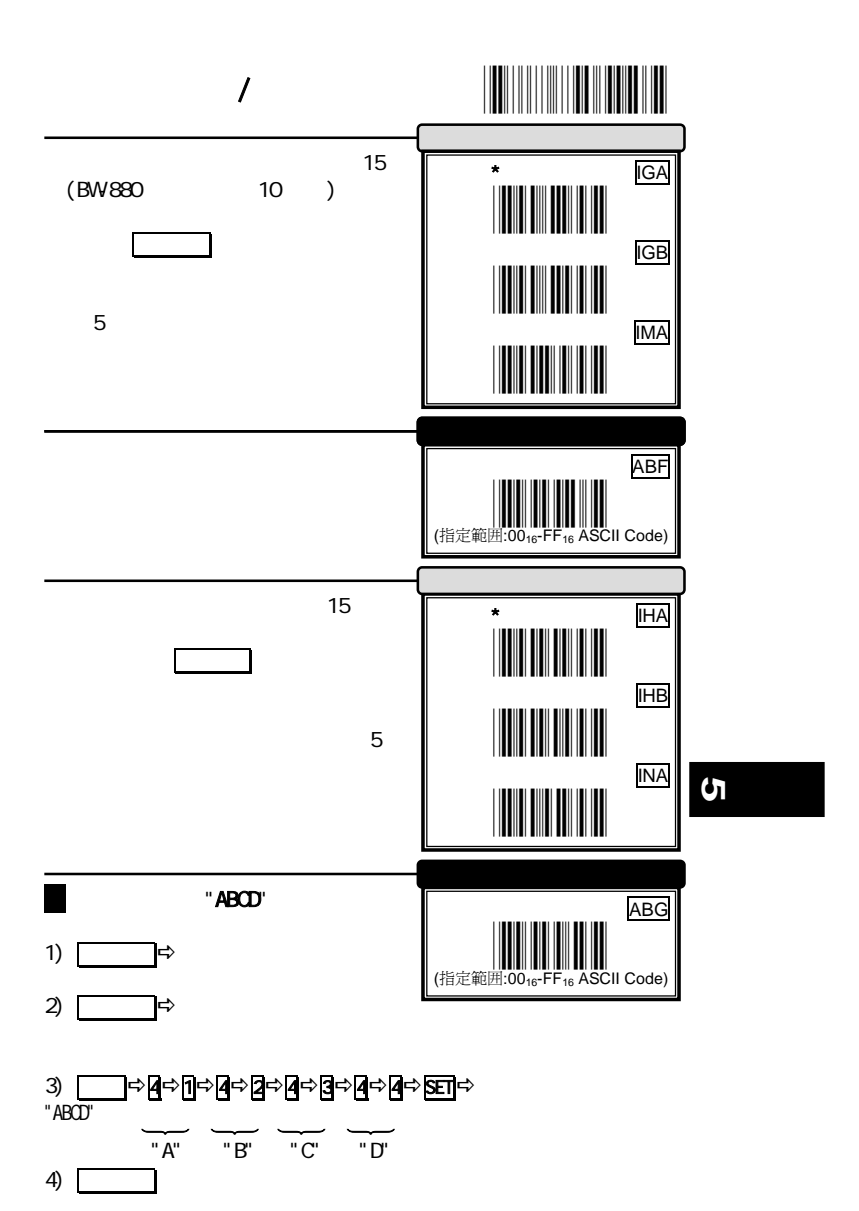

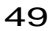

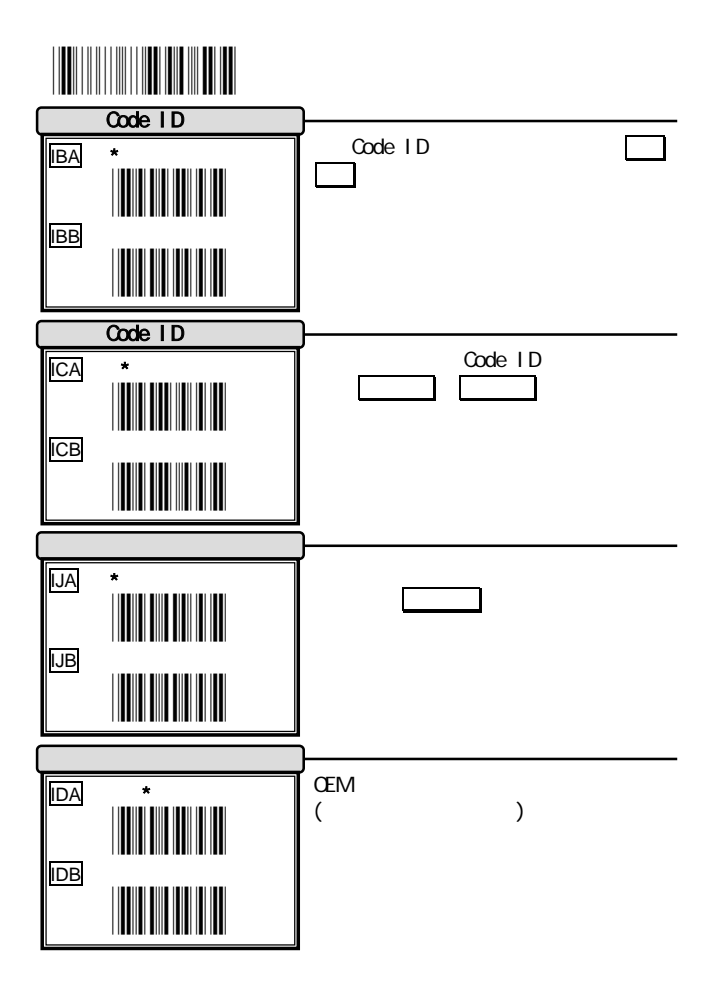

50

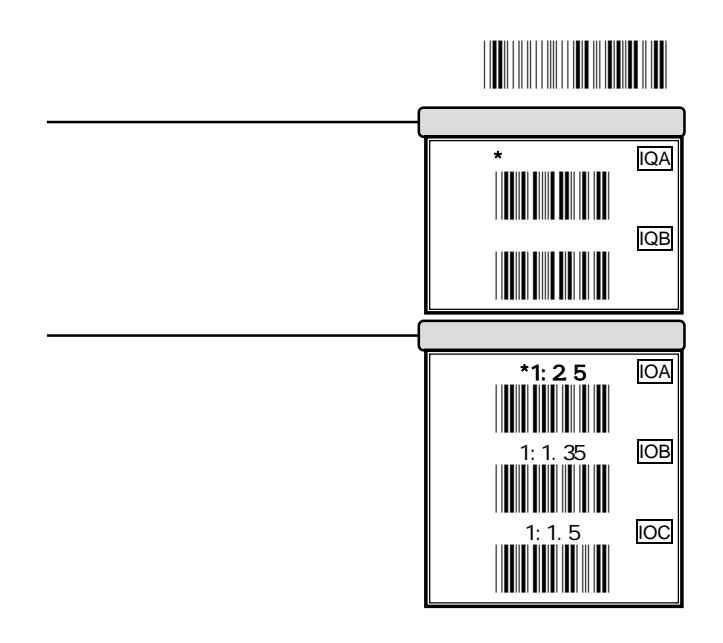

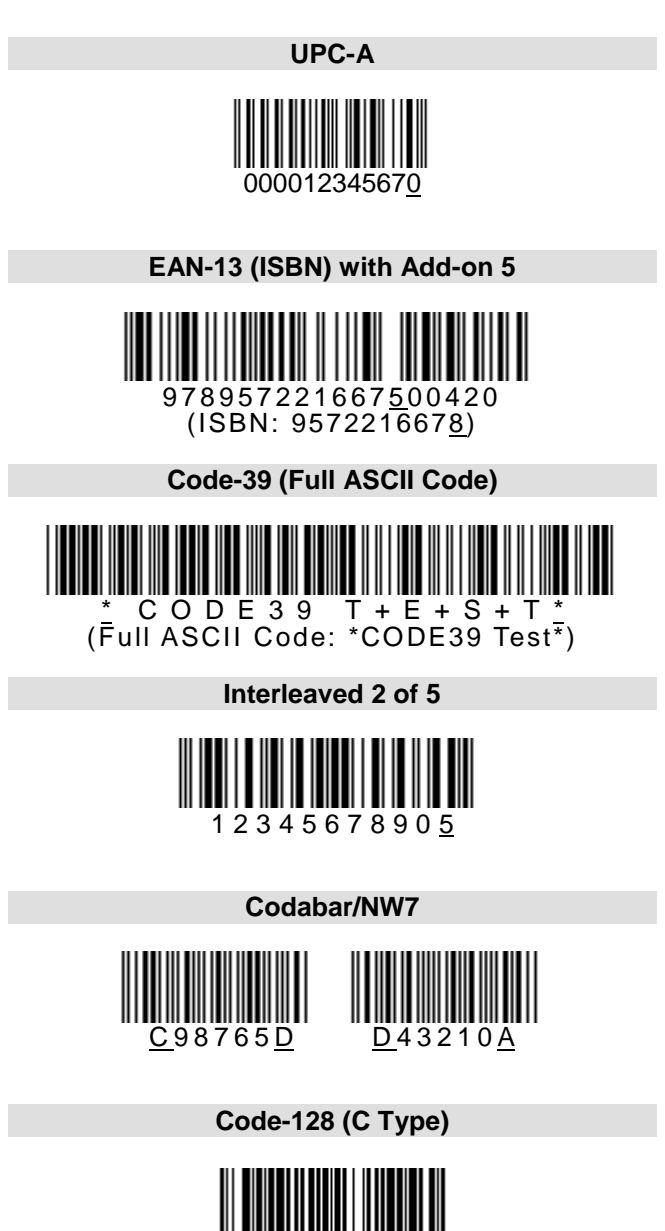

0123456789<u>e</u> (UCC/EAN-128: ]C10123456789e)

## $ACI$   $C$ <sub>d</sub>

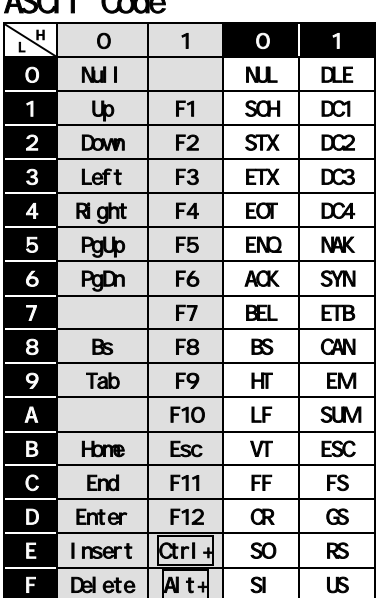

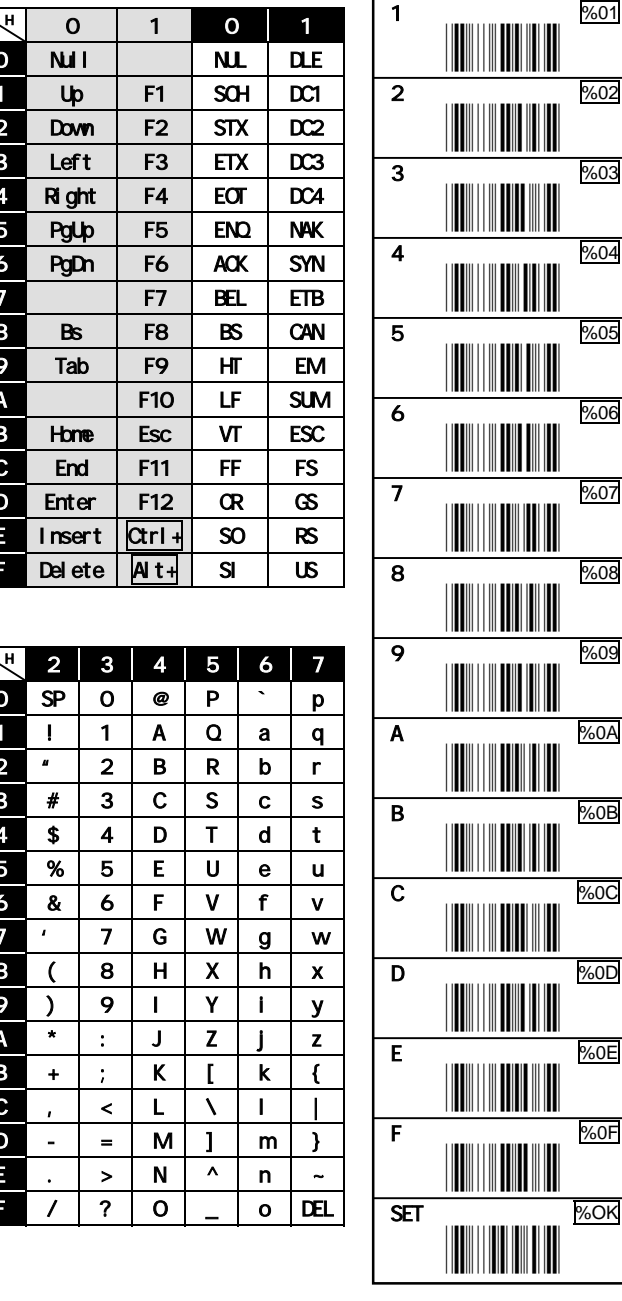

0 %00 \*%00\*

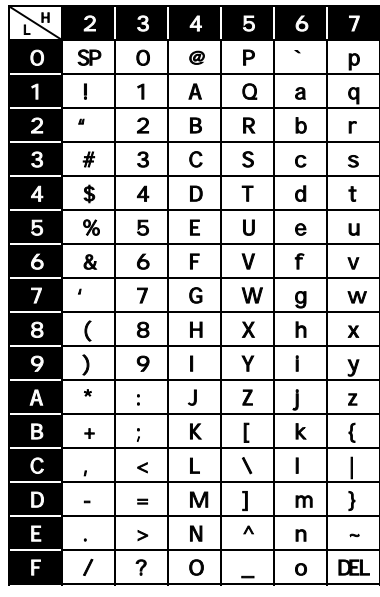

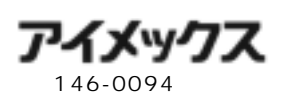

 $2 - 4 - 14$ 

 Tel:03(3750)0511 Fax:03(3756)0611 URL:http://www.aimex.co.jp/ E-Mail:info@aimex.co.jp

BW880:M-4-090901